#### GUJARAT TECHNOLOGICAL UNIVERSITY, AHMEDABAD, GUJARAT

Course Code: 3361101

# COURSE CURRICULUM COURSE TITLE: ENTREPRENEURSHIP AND INDUSTRIAL MANAGEMENT (COURSE CODE: 3361101)

| Diploma Programme in which this course is offered | Semester in which offered |
|---------------------------------------------------|---------------------------|
| ELECTRONICS & COMMUNICATION<br>ENGINEERING        | Sixth                     |

#### 1. RATIONALE

This course deals with the concern areas of entrepreneurship and industrial management that has significant impact on current developing economy. The social expectations towards engineering professionals is certainly emerging as job creators and not as purely job seekers, especially with the thrust given to "Make in India" campaign. Hence this course focuses on the basic roles, skills and functions of entrepreneurship and industrial management, with special attention to managerial responsibility for effective and efficient achievement of goals. The course is directed to help students to enhance capabilities in the field of managing the given task as well as to understand peripheral influencing aspects. The content will certainly help students to think in a direction to establish an enterprise using fundamental know how.

#### 2. COMPETENCY

The course content should be taught and implemented with the aim to develop required skills in the students so that they are able to acquire following competency:

- Establish and maintain different types of small to medium enterprises.
- Use concepts of management, organization structure and dynamics effectively to achieve organizational goals.

#### 3. COURSE OUTCOMES (COs)

The theory should be taught and practical should be undertaken in such a manner that students are able to acquire required learning outcomes in cognitive, psychomotor and affective domains to demonstrate the following course outcomes:

- i. Select and develop a small or medium business idea
- ii. Select various institutions for finance and working for a particular idea application.
- iii. Make and Implement project proposals and reports to hunt for venture capital etc.
- iv. Develop managerial skills to achieve goals.
- v. Plan and implement projects applying management techniques.
- vi. Understand social responsibility as a modern management concept.

# 4. TEACHING AND EXAMINATION SCHEME

| Tea | <b>Teaching Scheme</b> |   | <b>Total Credits</b> | Exa          |    | aminatio     | n Scheme | <b>!</b>     |  |  |                |             |
|-----|------------------------|---|----------------------|--------------|----|--------------|----------|--------------|--|--|----------------|-------------|
|     | (In Hours)             |   | (L+T+P)              | Theory Marks |    | Theory Marks |          | Theory Marks |  |  | ctical<br>arks | Total Marks |
| L   | T                      | P | C                    | ESE          | PA | ESE          | PA       |              |  |  |                |             |
| 4   | 0                      | 0 | 4                    | 70           | 30 | 00           | 00       | 100          |  |  |                |             |

Course Code: 3361101

**Legends:** L-Lecture; T – Tutorial/Teacher Guided Theory Practice; P - Practical; C – Credit, ESE - End Semester Examination; PA - Progressive Assessment.

# 5. COURSE CONTENT DETAILS

| Unit          | Major Learning            | Topics and Sub-topics                              |
|---------------|---------------------------|----------------------------------------------------|
|               | Outcomes                  | - spies und sub topies                             |
|               | (in cognitive domain)     |                                                    |
| UNIT-I        | 1a. Appreciate the        | Basics of Entrepreneurship                         |
| The Nature of | concept and need of       | Dasies of Entrepreneursing                         |
|               | entrepreneurship          | 1.1 Entrepreneurship - Definition and              |
| Entrepreneur  | development.              | 1                                                  |
| Ship          | -                         | Meaning  1.2 Characteristics of Entrangenoveship / |
|               | 1b. Develop qualities of  | 1.2 Characteristics of Entrepreneurship /          |
|               | entrepreneur.             | Traits of an Entrepreneur                          |
|               | 1c. Discuss               | 1.3 Functions of Entrepreneurship - Job            |
|               | characteristics and       | Creation, Innovation, Inspiration,                 |
|               | functions of              | Economic Development                               |
|               | entrepreneur.             | 1.4 Types of Entrepreneurship                      |
|               | 1d. Compare the           | 1.5 Entrepreneurship and                           |
|               | concepts entrepreneur     | Intrapreneurship                                   |
|               | and intrapreneur.         | 1.6 Entrepreneurship Strategy                      |
|               | 1e. Present the role of   |                                                    |
|               | entrepreneurship in       |                                                    |
|               | economic development.     |                                                    |
|               | 10 D                      |                                                    |
|               | 1f. Develop the plan for  | The Business Plan: Creating and Starting           |
| . (           | creating and starting the | the Venture                                        |
|               | venture.                  | 1.7 The Marketing Plan                             |
|               |                           | 1.8 The Financial Plan                             |
| Ya            |                           | 1.9 Sources of Capital                             |
|               | 1g. Explain the legal     | <b>Legal Issues for the Entrepreneur</b>           |
|               | issues related with       | 1.10 IPR                                           |
|               | enterprise                | 1.11 Patents, Trademarks, Copyrights,              |
|               | 1h. Explain the supply    | Trade Secrets                                      |
|               | chain management          | 1.12 Licensing                                     |
|               | 1i. Describe the concept  | 1.13 Product Safety and Liability                  |
|               | of Retail business.       | 1.14 Insurance                                     |
|               | 1j. Discuss issues of FDI | 1.15 Contracts                                     |
|               |                           | 1.16 Advertising                                   |
|               |                           | 1.17 Supply Chain Management                       |
|               |                           | 1.18 Retail & FDI                                  |
|               | 1k. Explain types of      | Industry Size & Current schemes                    |

|                  | enterprise.                   | 1.19 Micro, Small, Medium- Industry                                                                     |  |
|------------------|-------------------------------|----------------------------------------------------------------------------------------------------|--|
|                  | 11. Identify various          | 1.20 Registration Process                                                                               |  |
|                  | avenues of                    | 1.21 State & National Level Support                                                                     |  |
|                  | entrepreneurship.             | agencies for                                                                                            |  |
|                  | 1m. Describe role of          | a) Information                                                                                          |  |
|                  | various central and state     | b) Finance                                                                                              |  |
|                  | government agencies           | c) Technology                                                                                           |  |
|                  | supporting MSME.              | d) Training                                                                                             |  |
|                  |                               | e) Quality control                                                                                      |  |
|                  |                               | f) Marketing                                                                                            |  |
|                  |                               | 1.22 Current Promotional                                                                                |  |
|                  |                               | Schemes for new                                                                                         |  |
|                  |                               | Enterprise                                                                                              |  |
|                  | 1n. Describe concept of       | Proposals & risks                                                                                       |  |
|                  | risk                          | 1.23 7-M Resources                                                                                      |  |
|                  | 10. Prepare a project         | 1.24 Market Survey Concept                                                                              |  |
|                  | report                        | 1.25 Project Report Preparation                                                                         |  |
|                  | 1p. Perform SWOT for          | (Feasibility, Cost Estimation, CVP                                                                      |  |
|                  | risk management in a          | Analysis, Detailed Project Report                                                                       |  |
|                  | given proposal.               | 1.26 Concept of Risk and decision making                                                                |  |
|                  | given proposar.               | 1.27 Risk Management-SWOT etc                                                                           |  |
| LINITE II        | 2. Define Imposeding          |                                                                                                    |  |
| UNIT-II          | 2a. Define Innovation.        | Entrepreneurship and Innovation                                                                         |  |
| The importance   | 2b. Explain the               | 2.1 The Innovation Concept                                                                              |  |
| of Entrepreneurs | importance of innovation      | 2.2 Importance of Innovation for                                                                        |  |
| hip              | for entrepreneurship          | Entrepreneurship                                                                                        |  |
|                  | 2c. Describe the              | 2.3 Source of Innovation for Opportunities                                                              |  |
|                  | innovation process.           | 2.4 The Innovation Process                                                                              |  |
|                  | 2d. Explain product life      | 2.5 Product life cycle, new product                                                                     |  |
|                  | cycle and mortality curve     | development process, mortality curve  2.6 Creativity and innovation in product                          |  |
|                  |                               | modification/ development                                                                               |  |
|                  | 2e. Describe the role of      | Entrepreneurship and Economic                                                                           |  |
|                  | entrepreneur in modern        | Development                                                                                             |  |
|                  | economy.                      | 2.7 Role of Entrepreneurship in Modern                                                                  |  |
| _                | economy.                      | Economy Economy                                                                                         |  |
|                  | 2f Compare the                |                                                                                                    |  |
| ~ \              | 2f. Compare the managers with | Managers Vs Entrepreneurship 2.8 Characteristic of Managers                                             |  |
|                  | <u> </u>                      |                                                                                                    |  |
|                  | entrepreneurs.                | <ul><li>2.9 Characteristic of Entrepreneurs</li><li>2.10 Similarities and differences between</li></ul> |  |
|                  |                               | Managers and Entrepreneurs                                                                              |  |
| LINUTE III       | 2- F1-:                       |                                                                                                    |  |
| UNIT-III         | 3a. Explain the concept       | Introduction                                                                                            |  |
| Introduction to  | and differences between       | 3.1 Industry, Commerce and Business                                                                     |  |
| Management and   | industry, commerce and        | 3.2 Types of ownership in the organization                                                              |  |
| Organization     | business.                     | – Definition, Characteristics, Merits &                                                                 |  |
|                  | 3b. Describe various          | Demerits                                                                                                |  |
|                  | types of ownership in the     | 3.3 Single ownership, Partnership                                                                       |  |
|                  | organization.                 | 3.4 Cooperative Organizations                                                                           |  |
|                  |                               | 3.5 Joint Stock Companies                                                                               |  |
|                  | 0 D: :: : : :                 | 3.6 Government owned                                                                                    |  |
|                  | 3c. Distinguish               | Management and Administration                                                                           |  |
| 1                | management and                | 3.7 Differences between Management and                                                                  |  |

|                     | administration.                            | Administration                                                                                                    |
|---------------------|--------------------------------------------|----------------------------------------------------------------------------------------------------|
|                     | 3d. Describe the role of                   |                                                                                                    |
|                     |                                            | 3.8 Management as a science and as an art                                                                                                    |
|                     | management                                 |                                                                                                    |
|                     | 2 7 1 1 1 1 2                              |                                                                                                    |
|                     | 3e. Explain different                      | Leadership Models                                                                                                    |
|                     | types of leadership                        | 3.9 Different Leadership Models                                                                                                    |
|                     | models.                                    | 3.10 Autocratic Leader                                                                                                    |
|                     |                                            | 3.11 Democratic Leader                                                                                                    |
|                     |                                            | 3.12 Free Rein Leader                                                                                                    |
|                     |                                            | 3.13 Freelance Leader                                                                                                    |
| UNIT-IV             | 4a. Analyze the nature                     | Function of Management: Planning                                                                                                    |
| <b>Functions of</b> | and importance of                          | 4.1 What is planning? Definition and                                                                                                    |
| Management          | planning.                                  | Meaning                                                                                                    |
|                     | 4b. Discuss various types                  | 4.2 Types of Planning - Strategic Plan,                                                                                                    |
|                     | of planning.                               | Tactical Plan and Operation Plan                                                                                                    |
|                     | 4c. Describe types of                      | 4.3The Basic Steps in the Planning                                                                                                    |
|                     | plan.                                      | Process                                                                                                    |
|                     | 4d. Explain basic steps in                 | 4.4 Why Managers Plan?                                                                                                    |
|                     | planning.                                  | 4.5 Planning as a Function of Management                                                                                                    |
|                     |                                            | 4.6 Emerging issues in Effective Planning                                                                                                    |
|                     | 4e. Discuss the nature                     | Function of Management: Organizing                                                                                                    |
|                     | and purpose of                             | 4.7 Organizing – Definition and Meaning                                                                                                    |
|                     | organizing.                                | 4.8 Types of Organizing                                                                                                    |
|                     | 4f. Describe the types of                  | 4.9 The Basic Steps in the Organizing                                                                                                    |
|                     | organizing.                                | Process                                                                                                    |
|                     | 4g. Explain basic steps in                 | 4.10 Organizing – Merits & Demerits                                                                                                    |
|                     | organizing process.                        | 4.11 Emerging issues in Organizing                                                                                                    |
|                     | 4h. Discuss emerging                       |                                                                                                    |
|                     | issues in effective                        |                                                                                                    |
|                     | planning and organizing.                   |                                                                                                    |
|                     |                                            |                                                                                                    |
|                     | 4i. Explain the meaning                    | Function of Management: Staffing                                                                                                    |
|                     | and types of staffing.                     | 4.12 Staffing – Definition and Meaning                                                                                                    |
|                     | 4j. Describe the meaning                   | 4.13 Types of Staffing – Internal &                                                                                                    |
|                     | of recruitment and                         | External                                                                                                    |
| . (                 | selection                                  | 4.14 The Basic Steps in the Staffing                                                                                                    |
|                     |                                            | Process                                                                                                    |
|                     |                                            | 4.15 Staffing – Merits & Demerits                                                                                                    |
|                     |                                            | 4.16 Emerging issues in Staffing                                                                                                    |
|                     | 4k. Explain the meaning                    | Function of Management: Directing                                                                                                    |
|                     | and nature of direction.                   | (Leading)                                                                                                    |
|                     |                                            |                                                                                                    |
|                     |                                            | •                                                                                                    |
|                     |                                            | 4.17 Directing – Definition and Meaning                                                                                                    |
|                     |                                            | 4.17 Directing – Definition and Meaning                                                                                                    |
|                     |                                            | <ul><li>4.17 Directing – Definition and Meaning</li><li>4.18 The Basic Steps in the directing</li></ul>                                                                                                    |
|                     |                                            | <ul> <li>4.17 Directing – Definition and Meaning</li> <li>4.18 The Basic Steps in the directing<br/>Process</li> </ul>                                                                                                    |
|                     | 41. Describe the meaning                   | <ul> <li>4.17 Directing – Definition and Meaning</li> <li>4.18 The Basic Steps in the directing Process</li> <li>4.19 Directing – Merits &amp; Demerits</li> <li>4.20 Emerging issues in Directing</li> </ul>                                                                                                 |
|                     | 41. Describe the meaning and essentials of | <ul> <li>4.17 Directing – Definition and Meaning</li> <li>4.18 The Basic Steps in the directing Process </li> <li>4.19 Directing – Merits &amp; Demerits</li> </ul>                                                                                                    |
|                     | <u>e</u>                                   | <ul> <li>4.17 Directing – Definition and Meaning</li> <li>4.18 The Basic Steps in the directing Process</li> <li>4.19 Directing – Merits &amp; Demerits</li> <li>4.20 Emerging issues in Directing</li> <li>Function of Management: Controlling</li> </ul>                                                    |
|                     | and essentials of                          | <ul> <li>4.17 Directing – Definition and Meaning</li> <li>4.18 The Basic Steps in the directing         Process</li> <li>4.19 Directing – Merits &amp; Demerits</li> <li>4.20 Emerging issues in Directing</li> <li>Function of Management: Controlling</li> <li>4.21 Controlling – Definition and</li> </ul> |

|                | . 1                       |                                               |
|----------------|---------------------------|-----------------------------------------------|
|                | control.                  | Process                                       |
|                |                           | 4.24 Relationship between Planning and        |
|                |                           | Controlling                                   |
|                |                           | 4.25 Feedback                                 |
| UNIT-V         | 5a.– Describe social      | Social Responsibility                         |
| Social         | responsibility and relate | 5.1 What is Social Responsibility?            |
| Responsibility | with economic             | 5.2 Social Responsibility and Economic        |
| and Managerial | performance.              | Performance                                   |
| Ethics         | 5b. Explain the concept   | 5.3 The Greening of Management – Social       |
|                | of greening of            | Obligation, Social Responsiveness and         |
|                | management.               | Social Responsibility                         |
|                |                           |                                               |
|                | 5b. Explain managerial    | Managerial Ethics in Modern Times             |
|                | ethics.                   | 5.4 Value Based Management                    |
|                |                           | 5.5 Managerial Ethics                         |
|                |                           | 5.6 Different NGOs                            |
|                |                           | 5.7 Social Responsibility and Ethics Isses in |
|                |                           | Today's World                                 |

# 6. SUGGESTED SPECIFICATION TABLE WITH HOURS and MARKS (Theory)

| Unit | Unit Title                                  | Teaching | Distribution of Theory Marks |              |       |       |
|------|---------------------------------------------|----------|------------------------------|--------------|-------|-------|
| No.  |                                             | Hours    | R                            | $\mathbf{U}$ | A     | Total |
|      |                                             | 4        | Level                        | Level        | Level | Marks |
| I    | The Nature of Entrepreneur<br>Ship          | 16       | 06                           | 08           | 06    | 20    |
| II   | The Importance of Entrepreneurship          | 08       | 03                           | 04           | 03    | 10    |
| III  | Introduction to Management and Organization | 08       | 03                           | 04           | 03    | 10    |
| IV   | Functions of Management                     | 16       | 06                           | 08           | 06    | 20    |
| V    | Social Responsibility and Managerial Ethics | 08       | 03                           | 04           | 03    | 10    |
|      | Total                                       | 56       | 16                           | 16           | 24    | 70    |

**Legends:**  $\mathbf{R}$  = Remember;  $\mathbf{U}$  = Understand;  $\mathbf{A}$  = Apply and above levels (Revised Bloom's taxonomy)

**Note:** This specification table shall be treated as a general guideline for students and teachers. The actual distribution of marks in the question paper may vary slightly from above table.

#### 7. SUGGESTED LIST OF SELF EXERCISES/ TUTORIALS

-----Not applicable-----

#### 8. SUGGESTED LIST OF STUDENT ACTIVITIES

Following is the list of proposed activities, students should prepare a portfolio of the completed activities for future use:

- i. Develop two products from household waste (attach photographs).
- ii. Download product development and innovative films from internet.
- iii. Prepare a collage for "Traits of successful entrepreneurs."

- iv. Invite entrepreneurs, industry officials, bankers for interaction. Interview at least four entrepreneurs or businessman and identify
- v. Charms of entrepreneurship and Traits of successful entrepreneurs
- vi. Identify your hobbies and interests and convert them into business idea.
- vii. Convert you project work into business.
- viii. Mock Business Model- Choose a product and design a unique selling preposition, brand name, logo, advertisement (print, radio, television), jingle, packing, packaging, label for it.
  - ix. Develop your own website. Share your strengths and weakness on it. Declare your time bound goals and monitor them on the website.
  - x. Choose any product/ advertisement and analyse its good and bad points/ cost sheet/ supply chain etc
- xi. Study schemes for entrepreneurship promotion of any bank.
- xii. Visit industrial exhibitions, trade fairs and observe nitty-gritty of business. Get news of Vibrant Gujarat Events. (Upcoming in Jan 2015)
- xiii. Open a savings account and build your own capital.
- xiv. Arrange a visit to a Mall and prepare report.
- xv. Organise industrial visit and suggest modifications for process improvement.
- xvi. Conduct a market survey for a project. Collect data on machinery specifications, price, output/hr, power consumption, manpower requirement, wages, raw material equirement, specification, price, competitor's product price, features, dealer commissions, marketing mix etc.
- xvii. Prepare a business plan and organize a business plan competition.
- xviii. Select a social cause, set objectives, plan and work for its accomplishment. Find details about Different NGOs.

# 9. SPECIAL INSTRUCTIONAL STRATEGIES (if any)

- i. Instructors should emphasise more on examplery and deductive learning.
- ii. Students should learn to recognise, create, shape opportunities, and lead teams for providing economic-social value to society.
- iii.Business simulations should be used to enhance behavioural traits of successful intrapreneurs and entrepreneurs amongst students.
- iv. Emphasis should be on creating entrepreneurial society rather than only setting up of enterprise.
- v. They must be encouraged to surf on net and collect as much information as possible.
- vi. Each student should complete minimum ten activities from the suggested list.

  Minimum possible guidance should be given for the suggested activities.
- vii Students should be promoted to use creative ideas, pool their own resources, finish their presentation, communication and team skills.
- viii Alumni should be frequently invited for experience sharing, guiding and rewarding students.
- ix. Display must be arranged for models, collages, business plans and other contributions so that they motivate others.
- x. You may show video/animation film / presentation slides to demonstrate various management functions, traits of entrepreneur etc.
- xi. Arrange a visit to nearby venture capital firm.
- xii. Give 1 Mini project and 1 project report for future business to all the students.
- xiii. The following pedagogical tools will be used to teach this course:
  - a) Lectures and Discussions
  - b) Role Playing

- c) Assignments and Presentations
- d) Case Analysis
- e) Quiz on Management and Entrepreneurship

# 10. SUGGESTED LEARNING RESOURCES

# [A] List of Books

| Sl.<br>No. | Title of Book                                  | Author                      | Publication                                                        |
|------------|------------------------------------------------|-----------------------------|--------------------------------------------------------------------|
| 1.         | Entrepreneurship in Action                     | Coulter                     | PHI 2nd Edition                                                    |
| 2.         | Entrepreneurship<br>Development                | E. Gordon & K.<br>Natarajan | Himalaya 2008                                                      |
| 3.         | Entrepreneurial Development                    | S S Khanka                  | S Chand & Co., New Delhi                                           |
| 4.         | Entrepreneurship Development and Management    | A. K. Singh                 | Jain Book Agency (JBA) publishes, New Delhi                        |
| 5.         | Small Scale Industries and<br>Entrepreneurship | Vasant Desai                | Himalaya 2008                                                      |
| 6.         | Entrepreneurship                               | Roy Rajeev                  | Oxford Latest Edition                                              |
| 7.         | Industrial Engineering and Management          | O.P.Khanna                  | Dhanpat Rai and Sons, Delhi                                        |
| 8.         | Industrial Organization and Management         | Tara Chand                  | Nem Chand and Brothers;<br>Roorkee                                 |
| 9.         | Industrial Management and Entrepreneurship     | V. K. Sharma.               | Scientific Publishers, New Delhi                                   |
| 10.        | Project profile for reserved                   | Govt. of India.             | Development commissioner<br>SSI, ItemsVOl,I,II & III New<br>Delhi. |
| 11.        | New project opportunities                      | Govt. of Gujarat            | GITCO series - I, II and III.                                      |
| 12.        | Small scale industry                           | Govt. of India.             | Ministry of Industry Govt. of India Policy & Perceptive            |
| 13.        | Import-Export Policy for SSI                   | Govt. of India.             | Govt. of India.                                                    |
| 14.        | Dialogue with the Entrepreneur                 | Govt. of Gujarat            | GSFC                                                               |

# [B] List of Software/Learning Websites:

- i. https://www.e-elgar.co.uk/PDFs/WebCats/EntrepreneurshipUK.pdf
- ii. Dabbawalas Case- http://www.youtube.com/watch?v=N25inoCea24
- iii. Barefoot College http://www.ted.com/talks/bunker\_roy.html
- iv. Entrepreneurship Class XI, XII- CBSE, New Delhi
- v. The Art of the Executive Summary by Bill Reichert www.garage.com/resources/writingexecsum.shtml
- vi. Write a Business Plan Essential Elements of a Good Business Plan

www.sba.gov/smallbusinessplanner/plan/writeabusinessplan/SERV\_ESSENTIAL.html

Course Code: 3361101

- vii. http://www.entrepreneur.com
- viii. www.nabard.com
  - ix. http://www.businessesforsale.com
  - x. http://www.youngentrepreneur.com
  - xi. http://www.ediindia.org
- xii. www.msme.gov.in
- xiii. www.nimsme.org
- xiv. www.smallb.in
- xv. www.gujagro.org/pdf/guidelines.pdf
- xvi. http://www.entrepreneurship.org
- xvii. http://www.loopnet.com
- xviii. My Own Business: A Course on How to Start Your Own Business Sec. 1, 2, & 8
  - a. www.myownbusiness.org/course list.html
  - [C] Some Films (To be seen on Sundays/holidays by students on their own, not to be shown in polytechnics in any case)
    - i. Any Body Can Dance (2013)
    - ii. Corporate (2006)
    - iii. Do Duni Char (2010)
    - iv. Guru (2007)
    - v. Oh My God (2013)
    - vi. Pirates of Silicon Valley (1999)
    - vii. Pursuit of Happiness (2006)
    - viii. Rocket Singh (2010)
    - ix. Start-up.com (2001)
    - x. The Social Network (2010)
    - xi. Wall Street (1987)
    - xii. Band Baja Barat (2010)

# 11. COURSE CURRICULUM DEVELOPMENT COMMITTEE Faculty Members from Polytechnics

- Prof. U.V. Buch, Sr. Lecturer in EC, Government Polytechnic for Girls, Surat
- **Prof. Rajan Popat**, Sr. Lecturer in EC, Government Polytechnic, Rajkot
- **Dr. Vijay Pithadia**, Sr. Lecturer in EC, Government Polytechnic, Amreli

#### **Coordinator and Faculty Members from NITTTR Bhopal**

- **Prof.** (**Mrs.**) **Susan S. Mathew**, Associate Professor, Dept. of Electrical and Electronics Engineering.
- **Dr. Joshua Earnest**, Professor, Dept. of Electrical and Electronics Engineering.

# GUJARAT TECHNOLOGICAL UNIVERSITY, AHMEDABAD, GUJARAT

# COURSE CURRICULUM COURSE TITLE: CONSUMER ELECTRONICS (COURSE CODE: 3361102)

| Diploma Programme in which this course is offered | Semester in which offered |
|---------------------------------------------------|---------------------------|
| Electronics & Communication Engineering           | Sixth                     |

#### 1. RATIONALE

In developing nations demand of consumer electronic appliances is increasing day by day. This requires large number of technically trained men power in relevant industries. Looking towards the need of the country, in-depth knowledge for maintaining various electronics audio-video systems and home appliances is necessary for diploma engineering students. This subject will introduce the students with working principles, block diagram and advance features of consumer electronics appliances like audio-video systems, microwave oven, washing machine, air-conditioner, camcorder etc. which in-turn will develop skills to diagnosis fault and rectification of that in systematic way. Knowledge so gained would also help in working in production units of these consumer gadgets. Students may also start their own repair workshops and may engage in fruitful self employment.

#### 2. COMPETENCY

The course content should be taught and implemented with the aim to develop required skills in the students so that they are able to acquire following competency:

• Maintain various consumer electronic applications.

# 3. COURSE OUTCOMES (COs)

The theory should be taught and practical should be undertaken in such a manner that students are able to acquire required learning outcomes in cognitive, psychomotor and affective domains to demonstrate the following course outcomes:

- i. Troubleshoot different types of microphones.
- ii. Troubleshoot audio systems
- iii. Test working of various colour TV
- iv. Troubleshoot colour TV receivers.
- v. Maintain various electronic home appliances.

#### 4. TEACHINGAND EXAMINATION SCHEME

|   | Teachi           | ng | Total                    | Examination Scheme |              |     |              |     |              |  |              |  |              |  |              |  |              |  |              |  |              |  |              |  |              |  |              |  |              |  |              |  |              |  |              |  |              |  |              |  |              |  |              |  |              |  |              |  |              |  |              |  |              |  |              |  |              |  |              |  |              |  |              |  |              |  |              |  |    |                |
|---|------------------|----|--------------------------|--------------------|--------------|-----|--------------|-----|--------------|--|--------------|--|--------------|--|--------------|--|--------------|--|--------------|--|--------------|--|--------------|--|--------------|--|--------------|--|--------------|--|--------------|--|--------------|--|--------------|--|--------------|--|--------------|--|--------------|--|--------------|--|--------------|--|--------------|--|--------------|--|--------------|--|--------------|--|--------------|--|--------------|--|--------------|--|--------------|--|--------------|--|--------------|--|--------------|--|----|----------------|
| ( | Schem<br>(In hou |    | Credits (L+T+P) Theory M |                    | Theory Marks |     | Theory Marks |     | Theory Marks |  | Theory Marks |  | Theory Marks |  | Theory Marks |  | Theory Marks |  | Theory Marks |  | Theory Marks |  | Theory Marks |  | Theory Marks |  | Theory Marks |  | Theory Marks |  | Theory Marks |  | Theory Marks |  | Theory Marks |  | Theory Marks |  | Theory Marks |  | Theory Marks |  | Theory Marks |  | Theory Marks |  | Theory Marks |  | Theory Marks |  | Theory Marks |  | Theory Marks |  | Theory Marks |  | Theory Marks |  | Theory Marks |  | Theory Marks |  | Theory Marks |  | Theory Marks |  | Theory Marks |  | al | Total<br>Marks |
| L | Т                | P  | C                        | ESE                | PA           | ESE | PA           | 150 |              |  |              |  |              |  |              |  |              |  |              |  |              |  |              |  |              |  |              |  |              |  |              |  |              |  |              |  |              |  |              |  |              |  |              |  |              |  |              |  |              |  |              |  |              |  |              |  |              |  |              |  |              |  |              |  |              |  |              |  |    |                |
| 4 | 0                | 2  | 6                        | 70                 | 30           | 20  | 30           |     |              |  |              |  |              |  |              |  |              |  |              |  |              |  |              |  |              |  |              |  |              |  |              |  |              |  |              |  |              |  |              |  |              |  |              |  |              |  |              |  |              |  |              |  |              |  |              |  |              |  |              |  |              |  |              |  |              |  |              |  |    |                |

**Legends:** L- Lecture; T- Tutorial/Teacher Guided Student Activity; P - Practical; C - Credit; ESE-End Semester Examination; PA-Progressive Assessment

# 5. COURSE CONTENT DETAILS

| Unit                                           | Major Learning Outcomes                                                                                                    | Topics and Sub-topics                                                                                                    |
|------------------------------------------------|----------------------------------------------------------------------------------------------------|----------------------------------------------------------------------------------------------------|
|                                                | (Outcomes in Cognitive Domain)                                                                                                    |                                                                                                    |
| UNIT-I<br>Audio<br>Fundamentals<br>and Devices | 1a. Describe the fundamental audio signal characteristics: sound                                                                                                    | <ul> <li>1.1 Basic characteristics of sound signal: level and loudness, pitch, frequency response, fidelity and linearity, Reverberation</li> <li>1.2 Audio level metering, decibel level in acoustic measurement</li> <li>1.3 Microphone: working principle, sensitivity, nature of response, directional characteristics,</li> <li>1.4 Types: carbon, condenser, crystal, electrets, tie- clip, wireless</li> <li>1.5 Loud speaker: working principle, characteristic impedance, watt capacity,</li> <li>1.6 Types: electrostatic, dynamic, permanent magnet etc, woofers and tweeters</li> <li>1.7 Sound recording: Optical recording, stereophony and multichannel sound, MP3 standard</li> </ul> |
| UNIT-II<br>Audio<br>Systems                    | <ul> <li>2a. Describe the working of the digital console and home theatre system with a block diagram</li> <li>2b. Explain working principle of digital FM tuner</li> <li>2c. Select a PA address system configuration for different configurations</li> <li>2d. Describe the troubleshooting procedure of audio systems</li> </ul> | <ul> <li>2.1 Audio system: CD player, home theatre sound system, surround sound</li> <li>2.2 Digital console: block diagram, working principle, applications</li> <li>2.3 FM tuner: concepts of digital tuning, ICs used in FM tuner TDA 7021T</li> <li>2.4 PA address system: planning, speaker impedance matching, Characteristics, power amplifier, Specification</li> </ul>                                                                                                    |

| Unit                                                       | Major Learning Outcomes                                                                                                    | Topics and Sub-topics                                                                                                    |
|------------------------------------------------------------|----------------------------------------------------------------------------------------------------|----------------------------------------------------------------------------------------------------|
|                                                            | (Outcomes in Cognitive Domain)                                                                                                    |                                                                                                    |
| UNIT-III<br>Television<br>Systems                          | <ul> <li>3a. Describe scanning process with the help of suitable sketch</li> <li>3b. Differentiate salient features of monochrome and colour TV camera</li> <li>3c. Explain various components of composite video signal with suitable sketch</li> <li>3d. Differentiate between hue, brightness, saturation, luminance and chrominance</li> <li>3e. Describe the working of colour TV camera</li> <li>3f. Describe the troubleshooting procedure of a typical TV camera</li> </ul> | scanning process, aspect ratio, persistence of vision and flicker, interlace scanning, picture                                                                                                    |
| UNIT-IV<br>Television<br>Receivers<br>and Video<br>Systems | <ul> <li>4a. Describe functioning of colour TV receiver with the help of block diagram</li> <li>4b. Explain working of flat panel displays</li> <li>4c. Identify various interfaces available in digital TV receivers</li> <li>4d. Describe working of DTH receiver.</li> <li>4e. Describe operating principles of CD/DVD players</li> <li>3g. Describe the troubleshooting procedure of a typical TV receivers and video systems</li> </ul>                                        | <ul> <li>4.1 PAL-D colour TV receiver, block diagram, Precision IN Line color picture tube.</li> <li>4.2 Digital TVs:- LCD, LED, PLASMA, HDTV, 3-D TV, projection TV, DTH receiver.</li> <li>4.3 Video interface: Composite, Component, Separate Video, Digital Video, SDI, HDMI Multimedia Interface), Digital Video Interface</li> <li>4.4 CD and DVD player: working principles, interfaces</li> </ul>                                                                                                    |
| UNIT-V<br>Home /<br>Office<br>Appliances                   | photocopier machine with its specifications  5b. Explain working of Microwave oven with sketches and specification  5a. Describe working of Washing machine with sketches,.  5c. Discuss electronic control blocks of Air conditioner and Refrigerators  5b. Explain working of Digital camera and cam Coder  3h. Describe the troubleshooting procedure of a office/home                                                                                                    | <ul> <li>5.1 FAX and Photocopier</li> <li>5.2 Microwave Oven: types, single chip controllers, wiring and safety instructions, technical specifications</li> <li>5.3 Washing Machine: wiring diagram, electronic controller for washing machine, technical specifications, types of washing machine, fuzzy logic</li> <li>5.4 Air conditioner and Refrigerators: Components features, applications, and technical specification,</li> <li>5.5 Digital camera and cam coder: <ul> <li>pick up devices</li> <li>picture processing</li> <li>picture storage</li> </ul> </li> </ul> |

#### 6. SUGGESTED SPECIFICATION TABLE WITH HOURS & MARKS (THEORY)

| Unit | Unit Title Distribution of Theory Ma   |                   |            |            | ırks       |                |
|------|----------------------------------------|-------------------|------------|------------|------------|----------------|
|      |                                        | Teaching<br>Hours | R<br>Level | U<br>Level | A<br>Level | Total<br>Marks |
| I    | Audio fundamentals and Devices         | 10                | 05         | 07         | 00         | 12             |
| II   | Audio systems                          | 10                | 05         | 06         | 00         | 11             |
| III  | Elements of Television<br>Systems      | 10                | 06         | 10         | 00         | 16             |
| IV   | Television Receivers and Video Systems | 12                | 04         | 06         | 04         | 14             |
| V    | Home/Office<br>Appliances              | 14                | 06         | 06         | 05         | 17             |
| Tot  | al                                     | 56                | 26         | 35         | 09         | 70             |

**Legends:**  $\mathbf{R}$  = Remember,  $\mathbf{U}$  = Understand,  $\mathbf{A}$ = Apply and above Level (Bloom's revised taxonomy)

Note: This specification table shall be treated as a general guideline for students and teachers. The actual distribution of marks in the question paper may vary slightly from above table

#### 7. SUGGESTED EXERCISES/PRACTICALS

The practical should be properly designed and implemented with an attempt to develop different types of skills (outcomes in psychomotor and affective domain) so that students are able to acquire the competencies/programme outcomes. Following is the list of practical exercises for guidance.

Note: Here only outcomes in psychomotor domain are listed as practical. However, if these practical are completed appropriately, they would also lead to development of certain outcomes in affective domain which would in turn lead to development of Course Outcomes related to affective domain. Thus over all development of Programme Outcomes (as given in a common list at the beginning of curriculum document for this programme) would be assured.

Faculty should refer to that common list and should ensure that students also acquire outcomes in affective domain which are required for overall achievement of Programme Outcomes/Course Outcomes.

| S.<br>No. | Unit<br>No. | Practical Exercises (Outcomes in Psychomotor Domain)                      |    |
|-----------|-------------|---------------------------------------------------------------------------|----|
| 1         | I           | Measure audio intensity level with the help of suitable audio level meter | 02 |
| 2         | II          | Build and Test FM tuner                                                   | 04 |
| 3         | II          | Build Test 2 channel audio power amplifiers.                              | 04 |
| 4         | II          | Build Test sound mixer circuit                                            | 02 |
| 5         | III         | Verify graphic equalizer circuit                                          | 02 |

| S.<br>No. | Unit<br>No. | Practical Exercises (Outcomes in Psychomotor Domain)                                                                | Hrs.<br>required |
|-----------|-------------|----------------------------------------------------------------------------------------------------|------------------|
| 6         | IV          | To obtain composite video signal by using TV pattern generator and measure its dimensions                           | 02               |
| 7         | IV          | To visualize / compare the various patterns of colour TV pattern generator for fault finding.                       | 02               |
| 8         | IV          | Operate digital TV trailer kit and observe wave form                                                                | 02               |
| 9         | IV          | Verify the performance of LED TVs. Compare performance parameters of at least three brands.                         | 02               |
| 10        | V           | Explore the various functions of automatic washing machine and locate various sensors used in that washing machines | 02               |
| 11        | V           | Check the wiring of ACs and explore all the functions                                                               | 02               |
| 12        | V           | Test various functions of microwave oven                                                                            | 02               |
| 13        | V           | Verify functions of Camcorder                                                                                       | 02               |
| 14        | V           | Explore digital cameras settings.                                                                                   | 02               |
| 15        | V           | To build and test temperature control system                                                                        | 02               |
| 16        | V           | To build and test circuit for AC motor control                                                                      | 02               |
| Total     | Hours       | .0                                                                                                    | 36               |

**Note:** Perform any of the practical exercises from above list for total of minimum 28 hours depending upon the availability of resources so that skills matching with the most of the outcomes of every unit are included.

# 8. SUGGESTED STUDENT ACTIVITIES

- i. Trouble shoot the common consumer electronics products like T.V., Washing machine, microwave oven, FAX, Copier machine,
- ii. Conduct market survey for latest home appliances and compare specifications of reputed brands and prepare a report
- iii. Make visit to service centers of gadgets covered in curriculum and if possible work there for some days on voluntarily basis during holidays.
- iv. Search internet websites for DYS (Do Your Self) repair of electronic gadgets and try your hands to repair some gadgets based on that.

#### 9. SPECIAL INSTRUCTIONAL STRATEGIES (if any)

i. Arrange demonstration sessions in labs by inviting technicians working in service centers of reputed makes as visiting lecturers for lab sessions

- ii. Show video/animation films to demonstrate the working principles, constructional features, testing and maintenance procedures of various home appliances.
- iii. Arrange a visit to nearby manufacturer of consumer electronics products.
- iv. Use Flash/Animations to explain the working of different electronics control circuits.
- v. Implement value addition circuits for the consumer electronic product based on Innovative ideas.

#### 10. SUGGESTED LEARNING RESOURCES

#### A) BOOKS

| No. | TITLE                                                       | AUTHOR                           | PUBLISHER                                                                      |
|-----|-------------------------------------------------------------|----------------------------------|--------------------------------------------------------------------------------|
| 1.  | Consumer Electronics                                        | Bali S.P.                        | Pearson Education India,2010, latest edition                                   |
| 2.  | Audio video systems : principle practices & troubleshooting | Bali R and Bali S.P.             | Khanna Book Publishing Co. (P) Ltd., 2010Delhi, India, latest edition          |
| 3.  | Modern Television practices                                 | Gulati R.R.                      | New Age International Publication (P) Ltd. New Delhi Year 2011, latest edition |
| 4.  | Audio video systems                                         | Gupta R.G.                       | Tata Mc graw Hill, New Delhi, India 2010, , latest edition                     |
| 5.  | Mastering Digital<br>Television                             | Whitaker Jerry<br>& Benson Blair | McGraw-Hill Professional, 2010, latest edition                                 |
| 6.  | Standard handbook of Audio engineering                      | Whitaker Jerry<br>& Benson Blair | McGraw-Hill Professional, 2010, latest edition                                 |

#### B) Major Equipment/Materials

- i. CRO (100Mhz)
- ii. Multimeter(3and1/2 digit digital),
- iii. Pattern generator
- iv. Audio level meter
- v. DB Meter
- vi. Micrtophone of Different Types
- vii. Loudspeaker
- viii. Digital TV trainer
  - ix. Continuity tester

# C) Software/Learning Websites:

- i. www.nptel.ac.in
- ii. www.youtube.com
- iii. www.wikipedia.com
- iv. www.learnerstv.com

#### 11. COURSE CURRICULUMDEVELOPMENT COMMITTEE

#### Faculties from Polytechnics, Gujarat

- **Prof. M. S. Dave**, Sr. Lecturer (EC) G .P. Ahmedabad
- **Prof. N. R. Merchant**, Lecturer (EC) G .P .Ahmedabad
- **Prof. Hitesh Patel**, Lecturer (EC) B. S. Patel Poly., Kherva.
- Prof. K. P. Patel, Lecturer (EC) K D Polytechnic, Patan

# **Coordinator Faculty Members from NITTTR Bhopal**

- **Dr. Anjali Potnis**, Assistant Professor, Department of Electrical and Electronics Engineering
- Prof. Joshua Earnest, Professor, Department of Electrical and Electronics Engineering

#### GUJARAT TECHNOLOGICAL UNIVERSITY, AHMEDABAD, GUJARAT

# COURSE CURRICULUM COURSE TITLE: MAINTENANCE OF ELECTRONICS EQUIPMENT (COURSE CODE:3361103)

| Diploma Programme in which this course is offered | Semester in which offered |
|---------------------------------------------------|---------------------------|
| Electronics and Communication                     | Sixth                     |

#### 1. RATIONALE

Equipment with electronic circuitry are increasingly being used in all the Industry and maintenance of them is the essential work for the proper functioning of the complete system. This course will enable the students to develop skills to maintain the basic electronic circuitry used in these equipment, which are employed in Industry and in consumer goods segments. This course will also enable them to fulfill the basic prerequisite for the advance maintenance issues which they will face in the Industry. After learning this course students can also start their own electronic repair workshop as a self-employer.

#### 2. COMPETENCY

The course content should be taught and implemented with the aim to develop required skills in the students so that they are able to acquire following competency:

• Maintain the electronic circuits of various equipment.

#### 3. COURSE OUTCOMES (COs)

The theory should be taught and practical should be undertaken in such a manner that students are able to acquire different learning outcomes in cognitive, psychomotor and affective domains to demonstrate the following course outcomes:

- i. Identify and test various active and passive components.
- ii. Handle different types of Electronic measuring Instruments
- iii. Diagnose faults in electronics equipments.
- iv. Troubleshoot computer hardware and networking
- v. Maintain SMPS, UPS, Inverter, solar power system, various analog and digital circuits, internal section of computer system, LED/ LCD TV, Cell phone (Mobile)/ microwave oven etc

#### 4. TEACHING AND EXAMINATION SCHEME

| Teaching Scheme |         | Total Credits | <b>Examination Scheme</b> |              |    | Scheme                        |    |                |
|-----------------|---------|---------------|---------------------------|--------------|----|-------------------------------|----|----------------|
| (               | (In Hou | irs)          | (L+T+P)                   | Theory Marks |    | heory Marks   Practical Marks |    | Total<br>Marks |
| L               | T       | P             | С                         | ESE          | PA | ESE                           | PA | 50             |
| 0               | 0       | 2             | 2                         | 00           | 00 | 20                            | 30 |                |

**Legends:** L - Lecture; T - Tutorial/Teacher Guided Student Activity; P - Practical; C -

Credit; **ESE** - End Semester Examination; **PA** - Progressive Assessment.

# 5. COURSE CONTENT DETAILS

**Note:** There would not be separate classes for following theory content, this has to be discussed by the faculty while demonstrating practical in the lab.

| I Init      | Major Learning Outcomes               | Topics and Sub-topics                                              |
|-------------|---------------------------------------|--------------------------------------------------------------------|
| Unit        | (in cognitive domain)                 |                                                                    |
| Unit – I    | 1a. Explain the basic steps of        | 1.1 Maintenance steps and its types                                |
| Concept of  | electronic equipment                  | 1.2 Preventive, predictive and                                     |
| Maintenance | maintenance.                          | breakdown maintenance                                              |
|             | 1b. Describe the types of maintenance | 1.3 Measuring instruments                                          |
|             | 1c. Select the desired or proper      | 1.4 Precaution                                                     |
|             | instrument for suitable               | 1.5 Safety measures                                                |
|             | measurement.                          | 1.1 Troubleshooting procedure                                      |
|             | 1d. Summarize safety measure before   | 1.2 Equipment reliability and its                                  |
|             | troubleshooting.                      | parameter                                                          |
|             | 1e. Explain troubleshooting           | 1.3 Demonstration and use of hand tools:                           |
|             | procedure, fault analysis and fault   | Screw driver, pliers, tweezers, wire                               |
|             | location.                             | stripper, scribers, hacksaw, files, bench                          |
|             | 1f. Define reliability and its        | vice, drilling machine, drilling bits (0.8,                        |
|             | associated parameter.                 | 1.0, 1.2,1.5mm)                                                    |
|             | lg. Identify with specification,      |                                                                    |
|             | commonly used tools.                  |                                                                    |
|             | 1h. List dos and don'ts for use and   | *                                                                  |
|             | maintenance of tools.                 |                                                                    |
| Unit – II   | 2a.Use data book and hand book to     | 2.1 Various parameters of electronic                               |
| Testing of  | find out the device specifications    | active/passive components using                                    |
| Electronic  | •.0                                   | data book                                                          |
| Component   |                                       | 2.2 Search and know various parameters                             |
|             | 2b.Identify various connectors.       | of different types of ICs using data                               |
|             | 2c.Describe procedure for testing     | book                                                               |
|             | connectors.                           | 2.3Testing of passive components                                   |
|             |                                       | separately or Mounted on PCB like:                                 |
|             |                                       | Resistor, Capacitors Other                                         |
|             |                                       | components :Switches, , Inductors,                                 |
|             |                                       | Relays, Transformers                                               |
| 47          |                                       | 2.4Fuses, Connectors, Single/three phase MCBs, single phase ELCBs, |
|             |                                       | RJ45 connector                                                     |
| (A)         | 2d.Identify and test various          | 2.5Testing of all kind of active                                   |
|             | electronics components.               | electronics components separately                                  |
|             | 2e.Describe procedure for testing     | or Mounted on PCB using DMM or                                     |
|             | various electronics components        | CRO like: Diodes, Transistors,                                     |
|             | various electronies components        | FETs, MOSFET's, SCR,                                               |
|             |                                       | DIAC,TRIAC, Displays using LCD                                     |
|             |                                       | or LED ,TTL and CMOS IC's, Opto                                    |
|             |                                       | electronics components, Crystal                                    |
|             |                                       |                                                                    |
|             | 2f. Describe Soldering and de-        | 2.6 Prepare component for soldering,                               |
|             | soldering process of various types    | soldering and de soldering using                                   |

| Unit                                                              | Major Learning Outcomes (in cognitive domain)                                                                                                    | Topics and Sub-topics                                                                                                    |
|-------------------------------------------------------------------|----------------------------------------------------------------------------------------------------|----------------------------------------------------------------------------------------------------|
|                                                                   | of electrical and electronics components.                                                                                                    | soldering stations, concept of machine soldering                                                                                                    |
| Unit – III Testing of Electronic Circuits  Unit – IV Maintenance  | <ul> <li>3a. Describe procedure for conducting A.C./D.C. voltage measurement and continuity test</li> <li>3b. Inspect the various solder joints of given circuits</li> <li>3c. Describe steps for testing of on board passive components</li> <li>3d. Describe steps for testing of on board active components</li> <li>3e. Describe steps for testing of on board ICs</li> <li>3f. List steps for diagnosing faults of nonworking circuit and rectifying it.</li> <li>4a. List steps for assembling a Computer system</li> </ul> | <ul> <li>3.1 Measurement of A.C. voltage and D.C. voltage using millimeter for the given circuit.</li> <li>3.2 Continuity test of PCB track, wiring, switch etc.</li> <li>3.3 Inspection of solder joints, defects of soldered joints in given circuits, familiarizations to rework and repair using multi-meter</li> <li>3.4 Test the components like resistors, capacitors, inductors etc. connected on given PCB</li> <li>3.5 Test the components like transistors, diodes etc. connected on given PCB</li> <li>3.6 Test the ICs connected on given PCB</li> <li>3.7 Diagnose fault and troubleshoot that in a given electronic circuit</li> <li>4.1 Various parts of computer system and its assembling</li> </ul> |
|                                                                   | <ul> <li>4b. Install operating system software on a Computer system</li> <li>4c. Install Application software on a Computer system</li> <li>4d. Uninstall software and reinstall that step by step</li> <li>4e. Configure Computer to connect in a LAN network environment</li> </ul>                                                                                                    | <ul> <li>4.2 Installation of operating system, application software, antivirus etc.</li> <li>4.3 Computer system hardware maintenance</li> <li>4.4 Formatting and maintenance of computer system</li> <li>4.5 Network installation, IP address setting etc. and its maintenance</li> </ul>                                                                                                    |
| Unit – V Maintenance of Home Appliances and Industrial Equipments | <ul> <li>5a. Describe common Step of maintenance of various type of home appliances</li> <li>5b. Describe common Step of maintenance of various type of Industrial equipments</li> <li>5c. Describe common Step of Maintenance of solar power system</li> <li>5d. Describe common Step to Troubleshoot mobile</li> </ul>                                                                                                    | <ul> <li>5.1 Maintenance of home appliances like microwave oven, LED/LCD TV, music player, mobile phone, laptop, camera, etc.</li> <li>5.2 Maintenance of Industrial electronic equipments likemedical equipments, CRO, PLC based instruments.</li> <li>5.3 Installation of solar power system.</li> <li>5.4 Mobile hardware.</li> </ul>                                                                                                    |

# 6. SUGGESTED SPECIFICATION TABLE WITH HOURS AND MARK (Theory)

There is no end of the semester theory examination and hence it is not applicable

#### 7. SUGGESTED LIST OF EXERCISES/PRACTICAL

The practical should be properly designed and implemented with an attempt to develop different types of skills (**outcomes in psychomotor and affective domain**) so that students are able to acquire the competencies/programme outcomes. Following is the list of practical exercises for guidance.

**Note**: Here only outcomes in psychomotor domain are listed as practical. However, if these practical are completed appropriately, they would also lead to development of certain outcomes in affective domain which would in turn lead to development of **Course Outcomes** related to affective domain. Thus over all development of **Programme Outcomes** (as given in a common list at the beginning of curriculum document for this programme) would be assured.

Faculty should refer to that common list and should ensure that students also acquire outcomes in affective domain which are required for overall achievement of Programme Outcomes/Course Outcomes.

| S.<br>No. | Unit<br>No.          | Practical/Exercises (outcomes in psychomotor domain)                                                                                                    | Approx.<br>Hours<br>Required |
|-----------|----------------------|----------------------------------------------------------------------------------------------------|------------------------------|
| 1.        | I                    | Demonstrate use of various hand held tools.                                                                                                    | 02                           |
| 2.        | II                   | Test the performance of different passive electronic components (fixed/variable)                                                                                                    | 04                           |
| 3.        | II                   | Test the performance of active electronic components like general purpose transistor/FET/MOSFET/SCR/DIAC/TRIAC with DMM and CRO OR Components Tester                                           | 06                           |
| 4.        | II                   | Test the performance of miscellaneous electronics components(transformers ,Loudspeaker, microphone, Relays, Solenoid, Switches, DC Motors, Stepper Motor ,sensors, opto electronics components | 06                           |
| 5.        | П                    | Verify the functionality of TTL and CMOS Digital IC's using IC tester                                                                                                    | 02                           |
| 6.        | II                   | Explore datasheet of minimum any five electronics components and analog/ Digital IC's.                                                                                                    | 02                           |
| 7.        | $\sim$ III $_{\sim}$ | Draw the given regulated power supply circuit/ SMPS (from any television/fridge/ computer system/ laboratory etc)                                                                              | 02                           |
| 8.        | III                  | Demonstrate steps of installation of online/ Offline UPS                                                                                                    | 04                           |
| 9.        | IV                   | Identify basic sections of a personal computer                                                                                                    | 02                           |
| 10.       | IV                   | List the technical specifications of various computer peripherals. (e.g. CPU, Monitor, Keyboard, Mouse, Speaker, Web cam, Printer, Scanner, microphone, speakers, modem, projector etc).       | 04                           |
| 11.       | IV                   | Examine different types of motherboards and identify various ports and slots on it.                                                                                                    | 02                           |
| 12.       | IV                   | Test the voltage at different output points of SMPS of desktop and laptop computer system                                                                                                    | 02                           |

| S.<br>No. | Unit<br>No.                                                           | Practical/Exercises (outcomes in psychomotor domain)                                       | Approx.<br>Hours<br>Required |
|-----------|-----------------------------------------------------------------------|--------------------------------------------------------------------------------------------|------------------------------|
| 13.       | IV                                                                    | Troubleshoot the booting process of computer system                                        | 02                           |
| 14.       | V                                                                     | Explore circuit diagram of LED, and LCD TV.                                                | 02                           |
| 15.       | V                                                                     | Demonstrate troubleshooting steps of Laptop for the common fault                           | 02                           |
| 16.       | V                                                                     | Explore circuit of any home theatre system and prepare its circuit diagram /wiring diagram | 02                           |
| 17.       | 17. V Demonstrate any one the medical equipment troubleshooting steps |                                                                                            | 02                           |
| 18.       | V                                                                     | Demonstrate installation Solar power system                                                | 02                           |
| 19.       |                                                                       |                                                                                            | 02                           |
| 20.       | V                                                                     | Demonstrate the steps of maintenance of copier machine                                     | 02                           |
| 21.       | V                                                                     | Practice steps for mobile troubleshooting                                                  | 02                           |
|           |                                                                       | Total Hours                                                                                | 54                           |

**Note:** Depending upon the availability of resources, perform any of the practical exercises from above list for total of minimum 28 hours so that skills matching with the most of the outcomes of every unit are included.

#### 8. SUGGESTED LIST OF STUDENT ACTIVITIES

Following is the list of proposed student activities such as:

- i. Maintain domestic electronic devices.
- ii. Diagnose fault in the non working home appliance and rectify that.
- iii. Discuss case study of any fault detection and rectification problem
- iv. Maintain the office electronic equipment.
- v. Make visit to service centers of gadgets/equipment covered in curriculum and if possible work there for some days on voluntarily basis during holidays.
- vi. Search internet websites for DYS (Do Your Self) information for repair of electronic gadgets/equipment or collect manuals for repair and maintenance and try your hands to repair some gadgets/equipment based on that.

#### 9. SPECIAL INSTRUCTIONAL STRATEGY (If Any)

- i. Show Video/ Animation film explaining different field applications of PLC, DCS and SCADA.
- ii. Prepare a chart related to PLC,DCS and SCADA Hierarchy
- iii. Arrange demonstration sessions of maintaining equipment/gadgets in labs by inviting engineers/technicians working in service centers of reputed makes as visiting lecturers for lab sessions
- iv. Arrange visit to repair centers of reputed makes of consumer goods/Industrial equipment suppliers.
- v. Arrange group discussions on the troubleshooting of electronic equipment issues.
- vi. Arrange Seminar on Safety and Maintenance issues (ask students to explore the internet and visit nearby industries to collect information regarding the chosen topic/issue)

#### 10. SUGGESTED LEARNING RESOURCES

#### A) Books

| S.  | Title of Books                 | Author          | Publication/Year            |
|-----|--------------------------------|-----------------|-----------------------------|
| No. |                                |                 |                             |
| 1.  | Troubleshooting and            | Singh K. Sudeep | Katson Book ,New Delhi ,II  |
|     | Maintenance of Electronics     |                 | edition, Reprint 2014       |
|     | Equipment                      |                 |                             |
| 2.  | Troubleshooting Electronic     | Khandpur R. S.  | Tata McGraw-Hill Education, |
|     | Equipment: Includes Repair and |                 | New Delhi ,India , latest   |
|     | Maintenance, Second Edition    |                 | edition                     |
| 3.  | Mobile repairing Books         | Manohar Lotia   | BPB Publication, New Delhi, |
|     |                                |                 | latest edition              |
| 4.  | Data Books                     | National        | National semiconductor      |
|     |                                | semiconductor   |                             |

.

# B) Major Equipment/Materials with specification

- 1. CRO (Analog/DSO),
- 2. Multimeter (Analog/ Digital)
- 3. Soldering and Desoldering Station
- 4. Different types of electronic and electrical cables, connectors, sockets, terminations.
- 5. Various analog and digital ICs
- 6. Neon tester 500 V.
- 7. Screw driver set (set of 5)
- 8. Insulated combination pliers 150 mm
- 9. Insulated side cutting pliers 150 mm
- 10. Long nose pliers 150 mm
- 11. Soldering iron 25 W. 240 V. with solder materials
- 12. Electrician knife
- 13. Tweezers 100mm
- 14. Soldering Iron Changeable bits 10 W
- 15. De- soldering pump
- 16. Crimping tool (pliers)
- 17. Allen key set (set of 9)
- 18. Magnifying lenses 75mm with illumination
- 19. Continuity tester
- 20. Dual DC regulated 15-0-15 volt, 2 Amp
- 21. LCR meter (Digital)
- 22. Signal Generator, 0-100 KHz
- 23. Battery Charger
- 24. Digital and Analog IC Tester
- 25. General purpose PCBs, bread board, MCB, ELCB
- 26. Clip on ammeter
- 27. RF Power meter
- 28. Field strength meter
- 29. Air Blower (500 Watt)

# C. Learning Websites/ Software

- i. http://youtube.com (Repairing of various gazette)
- ii. http://www.computerhope.com/basic.htm
- iii. http://computer.howstuffworks.com/computer-hardware-channel.htm
- iv. http://www.automationtechnology.de/cms/en/markets-solutions/electronics.html
- v. http://www.talkingelectronics.com
- vi. www.fixya.com
- vii. www.ifixit.com
- viii. www.fastrepairguide.com
- ix. ww.repairfaq.org

# 11. COURSE CURRICULUM DEVELOPMENT COMMITTEE Faculty Members from Polytechnics

- Prof. S J Chauhan, HOD (EC), Government Polytechnic, Rajkot
- Prof. S G Valvi, Sr. Lecturer, Government Polytechnic for Girls, Surat
- Prof. B B Renuka, Sr. Lecturer AVPTI, Rajkot
- **Prof. R G Patankar**, Lecturer Government Polytechnic. Gandhinagar

# **Coordinator and Faculty Members from NITTTR Bhopal**

- Dr. Anjali Potnis, Assistant Professor, Department of Electrical and Electronics Engineering
- Prof. Joshua Earnest, Professor, Department of Electrical and Electronics Engineering

#### GUJARAT TECHNOLOGICAL UNIVERSITY, AHMEDABAD, GUJARAT

# COURSE CURRICULUM COURSE TITLE: PROJECT-II (COURSE CODE: 3361109)

| Diploma Programmes in which this course is offered | Semester in which offered |
|----------------------------------------------------|---------------------------|
| ELECTRONICS & COMMUNICATION                        | SIXTH                     |

#### 1. RATIONALE

To Provide an opportunity to the students for applying the knowledge and technical skills acquired by identifying real life problem of the industries /research organization / society as a whole and providing it's innovative solution with implementation, which is economically and technologically viable.

#### 2. **COMPETENCY**

The Project-II is to be selected by the students and the problem is to be identified for providing solution under the mentoring of the institute Guide/Industry mentor to develop following competencies.

- i. Co-creation & Interpersonal abilities
- ii analysis Test and Troubleshooting skills
- iii Programming/simulation/ debugging skills
- iv PCB fabrication/soldering skills
- v modeling skill
- v Documentation & Presentation skill

#### 3. Course Outcomes

At the end of the course, student will able to

- i. Develop ability to create PCB
- ii Identify component and check their ratings
- iii Develop soldering skills and mounting components on PCB
- iv Test Continuity of the wires/tracks and leads
- v. Develop software development skill
- vi. Simulate, Design and debugging of the circuit
- vii. Implementation of the proposed solution
- viii. Troubleshooting hardware in final implementation
- ix. Observe responses using CRO
- x. Work in team cohesively & effectively
- xi. Design and fabricate model
- xii. Prepare project report having organized documentation.
- xiii.Prepare & deliver presentation.
- ix. Visualize the roadmap of the further expansion

# 4. Teaching and Examination Scheme

| Teac | ching Scl | heme | Total           | Examination Scheme |    |     |               |                |
|------|-----------|------|-----------------|--------------------|----|-----|---------------|----------------|
| (    | In Hour   | s)   | Credits (L+T+P) | Theory Marks       |    |     | ctical<br>rks | Total<br>Marks |
| L    | Т         | P    | C               | ESE                | PA | ESE | PA            | 300            |
| 0    | 0         | 06   | 06              | 0                  | 0  | 100 | 100           |                |

**Legends:** L-Lecture; T – Tutorial/Teacher Guided Theory Practice; P - Practical; C – Credit ESE - End Semester Examination; PA - Progressive Assessment.

# 5. COURSE DETAILS

| Stage                                                              | Major Learning Outcomes                                                                                                    | Topics and Sub-topics                                                                                                    |
|--------------------------------------------------------------------|----------------------------------------------------------------------------------------------------|----------------------------------------------------------------------------------------------------|
| Stage-I Create PCB/Write Program Codes  Stage-II Component         | 1.a. Build actual PCB from the PCB layout design. 1.b. Identify components and assure their ratings 1.c. Write actual code from algorithm 2.a. Check all tracks for continuity | 1.1 Physical creation of Printed Circuit Board 1.2 Verification of Component ratings and specifications 1.3 Program development in Assembly/high level language 2.1 Continuity test for PCB tracks 2.2 Mounting and Soldering                                                                            |
| Mounting<br>and<br>soldering/rect<br>ification of<br>syntax errors | 2.b. Mount and solder components on PCB 2.c. Run program modules and check for syntax errors                                                                                   | component on PCB 2.3 Execute program modules and debugging for syntax errors                                                                                                    |
| Stage-III Software Testing and Loading/ Hardware Test              | <ul><li>3.a. Unit Testing of software</li><li>3.b. Program testing</li><li>3.c. Loading program on chip/on system</li></ul>                                                    | 3.1 Debug system modules for logical errors 3.2 Test program as a whole after linking modules to main program 3.3 Test program and load on chip/on system 3.4 Test Hardware circuit if software is not there in scope of project                                                                         |
| Stage – IV<br>Final<br>Implementati<br>on                          | 4.a. Execute program 4.b. Test for various inputs 4.c. Troubleshoot final hardware/software                                                                                    | 4.1 Execute loaded program on actual hardware and observe response. 4.2 Test hardware behavior for all possible inputs to the circuit. 4.3 Troubleshoot hardware/software for unexpected/faulty behaviour 4.4 Correct Hardware/software and execute the program until getting desired/expected response. |
| Stage – V<br>Model design                                          | <ul><li>5.a. Prepare model design</li><li>5.b. Create model</li></ul>                                                                                                    | 5.1 Design model and                                                                                                    |

| Stage                                                   | Major Learning Outcomes                                                                                                    | Topics and Sub-topics                                                                                                    |
|---------------------------------------------------------|----------------------------------------------------------------------------------------------------|----------------------------------------------------------------------------------------------------|
|                                                         | 5.c. Test Model                                                                                                    | 5.2 Create list of requirement for implementation of model 5.3 fabricate and construct model 5.4 Connect circuit responses to model and test model for its working. |
| Stage – VI<br>Documentati<br>on & final<br>Presentation | <ul><li>5.a. Prepare project report</li><li>5.b. Prepare PPT presentation</li><li>5.c. Present final project work</li></ul> | <ul><li>5.1 Prepare project report as per GTU guideline.</li><li>5.2 Prepare PPT and present as per schedule.</li><li>5.3 Demonstrate with model*</li></ul>         |

<sup>\*</sup>Note: Model(It is not compulsory but desirable if there is any scope of modeling for effective realization of functioning of project work.)

# 6. SUGGESTED SPECIFICATION TABLE WITH HOURS & MARKS (THEORY)

| Unit | Unit Title                                                      | Contact | Distr | ibution o | f Theory | Marks |
|------|-----------------------------------------------------------------|---------|-------|-----------|----------|-------|
| No.  |                                                                 | Hours   | R     | U         | A        | Total |
|      |                                                                 |         | Level | Level     | Level    | Marks |
| I    | Create PCB/Write Program Codes                                  | 08      | 05    | 05        | 20       | 30    |
| II   | Component Mounting and soldering/rectification of syntax errors | 12      | 05    | 05        | 20       | 30    |
| III  | Software Testing and Loading/<br>Hardware Test                  | 20      | 05    | 10        | 25       | 30    |
| IV   | Final Implementation                                            | 20      | 00    | 05        | 25       | 30    |
| V    | Model design                                                    | 12      | 00    | 05        | 25       | 30    |
| VI   | Documentation & final Presentation                              | 12      | 00    | 00        | 30       | 50    |
|      | Total                                                           | 84      | 15    | 35        | 50       | 200   |

**Legends:** R = Remembrance; U = Understanding; A = Application and above levels (Revised Bloom's taxonomy)

**Note:** This specification table shall be treated as a general guideline for students and teachers. The actual distribution of marks in the question paper may vary slightly from above table.

#### 7. SUGGESTED LIST OF STUDENT ACTIVITIES

Following is the list of proposed student activities like:

- i. Create actual PCB in laboratory from layout
- ii. Component mounting and soldering practice
- iii. Visit industry regularly.
- iv. Get help from Innovation council/research organization for implementation methods/strategy
- v. Report regarding stage wise progress to institute guide/industry mentor regularly.
- vi. Continuous test and debugging of software using various tools for error free compact solution.
- vii. Study of intellectual property rights for patenting the project.

viii.Fabrication and construction of models

# 8. SPECIAL INSTRUCTIONAL STRATEGIES (if any)

- i. Seminar/Symposium
- ii. Group discussion/Debate
- iii.Expert lectures of resource persons from industries/research organizations.
- iv. Arranging Industrial visit.
- v. Project Exhibition
- vi. Mock presentation of project

#### 9. SUGGESTED LEARNING RESOURCES

# A) List of Magazines.

- i. Planet Analog
- ii. Elector electronics.
- iii. Electronic design
- iv. EDA Tech Forum
- iv. Electronics project manuals

# B) List of Major Equipment/ Instrument with Broad Specifications

- 1) Computer
- 2) Digital storage oscilloscope (DSO).
- 3) Spectrum analyzer.
- 4) Universal programmer.
- 5) Wide band function generator.
- 6) Soldering station with drill machine
- 7) PCB formulation kit
- 8) Clip on meter/ Multimeter / Power Supplies /
- 9) IC Tester / Continuity Tester / Component Tester
- 10) LCR Q -meters
- 11) Other equipments as per the need of project work.
- 12) Simulation tools
- 13) Cross compilers

# C) List of Software/Learning Websites

http://www.electronicshub.org

http://www.engineersgarrage.org

http://www.electronics-project-design.com

http://www.eleccircuit.com

http://www.circuit-projects.com

http://www.electronicsproject.org

http://www.circuiteasy.com

http://www.electronics-project-design.com

http://www.electronicsschematic.com

( The above list of websites are merely examples for the reference, students should go through many other similar websites .)

# 11. COURSE CURRICULUM DEVELOPMENT COMMITTEE Faculty Members from Polytechnics

- Mr. P M Patel, I/C Principal, GGP surat
- Mr.K.N.VAGHELA, Sr. Lecturer, G.P., Ahmedabad
- Mr. D.H.AHIR, Sr. Lecturer G.P., Rajkot
- Mr. M.S.DAVE, Sr. Lecturer G.P., Ahmedabad

# **Coordinator and Faculty Members from NITTTR Bhopal**

1. Dr. Anjali Potnis, NITTTR, bhopal

# GUJARAT TECHNOLOGICAL UNIVERSITY, AHMEDABAD, GUJARAT

# COURSE CURRICULUM COURSE TITLE: VLSI (COURSE CODE: 3361104)

| Diploma Programme in which this course is offered | Semester in which offered |
|---------------------------------------------------|---------------------------|
| Electronics and Communication Engineering         | Sixth                     |

#### 1. RATIONALE

Digital integrated circuits are integral part of electronic equipment/gadgets starting from small toys to complex computer systems including personal digital assistants, mobile phones and Multimedia agents. This course will enable the students to acquire the basic skills to develop codes for VLSI circuits through VHDL programming. This course will also enable them to use FPGA and ASIC chips for design and development of various applications. Thus this course is an advance but very useful course for electronic engineers.

#### 2. COMPETENCY

The course content should be taught and implemented with the aim to develop required skills in the students so that they are able to acquire following competency:

Develop codes through VHDL programming for VLSI based electronic systems

# 3. COURSE OUTCOMES

The theory should be taught and practical should be undertaken in such a manner that students are able to acquire required learning outcomes in cognitive, psychomotor and affective domains to demonstrate the following course outcomes:

- i. Maintain MOS based systems
- ii. Maintain MOS inverters
- iii. Maintain MOS circuits
- iv. Develop VHDL Programs related to Combinational circuits
- v. Develop VHDL Programs related to Sequential circuits

#### 4. TEACHINGAND EXAMINATION SCHEME

|   | ching So<br>In Hou |   | Total Credits<br>(L+T+P) | Theory |    | mination S<br>Practical |    | Total<br>Marks |
|---|--------------------|---|--------------------------|--------|----|-------------------------|----|----------------|
| L | T                  | P | С                        | ESE    | PA | ESE                     | PA |                |
| 4 | 0                  | 2 | 6                        | 70     | 30 | 20                      | 30 | 150            |

**Legends:** L- Lecture; T- Tutorial/Teacher Guided Student Activity; P - Practical; C - Credit; ESE-End Semester Examination; PA - Progressive Assessment

# 5. COURSE DETAILS

| Unit           | Major Learning Outcomes (in cognitive domain)                                        | Topics and Sub-topics                                         |
|----------------|--------------------------------------------------------------------------------------|---------------------------------------------------------------|
| Unit – I.      | 1a. Describe of design methodologies                                                 | 1.1 VLSI design flow, Y chart,                                |
| Digital        | and detail of Y Chart.  1b Describe different domain and                             | Practical design flow                                         |
| System and MOS | 1b Describe different domain and Define different terms regarding                    | 1.2 Design Hierarchy-Structural Decomposition in the physical |
| Transistor     | design Hierarchy.                                                                    | (geometrical) domain                                          |
| Transistor     | 1c Explain the types of FPGA                                                         | 1.3 FPGA, Gate Array Design,                                  |
|                | Technology.                                                                          | Standard Cell Based Design,                                   |
|                | reemology.                                                                           | Full Custom Design                                            |
|                | 1d Explain Energy Band Diagram                                                       | 1.4 MOS structure                                             |
|                | and Structure of MOS                                                                 |                                                               |
|                | 1e Explain effect of external bias on                                                | 1.5 MOS system under external                                 |
|                | two terminal MOS device with                                                         | bias                                                          |
|                | energy band diagram.                                                                 |                                                               |
|                | 1f Explain Formation of channel with                                                 | 1.6 Structure and operation of                                |
|                | different symbols of MOSFET.                                                         | MOSFET transistor                                             |
|                | 1g Explain gradual channel                                                           | 1.7 MOSFET current- voltage                                   |
|                | approximation.                                                                       | Characteristics                                               |
| Unit– II       | 2a Explain the working of MOS                                                        | 2.1 MOS Inverter : concept and                                |
| MOS            | Inverter                                                                             | working                                                       |
| Inverters      | 2b Explain operation of resistive load                                               | 2.2 Resistive load Inverter                                   |
|                | inverter without mathematical                                                        |                                                               |
|                | derivation of V <sub>OL</sub> , V <sub>OH</sub> , V <sub>IL</sub> ,V <sub>IH</sub> , |                                                               |
|                | V <sub>TH.</sub> (Write Only Final Equation).                                        |                                                               |
|                | 2c Describe inverter circuit with                                                    | 2.3 Inverter with n-type MOSFET                               |
|                | saturated and Linear Enhancement                                                     | Load, Enhancement load                                        |
|                | and Depletion type load.                                                             | NMOS, Depletion Load                                          |
|                | 2d Compare enhancement load                                                          | NMOS                                                          |
|                | NMOS and Depletion Load                                                              | 2.4 Enhancement load and                                      |
|                | NMOS.                                                                                | Depletion Load NMOS                                           |
|                | 2e Explain CMOS Inverter with                                                        | 2.5 CMOS Inverter: Circuit                                    |
|                | Different Operating Modes of                                                         | operation and description 2.6 Cascaded CMOS Inverter          |
|                | nMOS and pMOS transistor.  2f Describe the working of Cascaded                       | stages                                                        |
|                | stages                                                                               | Suges                                                         |
| Unit- III      | 3a Explain two input NAND and                                                        | 3.1 Combinational MOS Logic                                   |
| MOS            | NOR Gate with depletion NMOS                                                         | Circuits.                                                     |
| Circuits       | load.                                                                                |                                                               |
|                | 3b Explain Two input NAND and                                                        | 3.2 CMOS logic circuits                                       |
|                | NOR Gate using CMOS logic.                                                           |                                                               |
|                | 3c Differentiate AOI and OAI Logic.                                                  | 3.3 Complex logic circuit                                     |
|                | 3d Design simple XOR function.                                                       |                                                               |
|                | 3e Describe the working of SR latch                                                  | 3.4 Sequential MOS circuit                                    |
|                | circuit.                                                                             | 3.5 VLSI Technology-Environment                               |
|                | 3f Distinguish Clocked latch and                                                     | & Processes in brief                                          |
|                | Flip-Flop circuit.                                                                   |                                                               |

| Unit           | Major Learning Outcomes              | Topics and Sub-topics                    |
|----------------|--------------------------------------|------------------------------------------|
|                | (in cognitive domain)                |                                          |
| <b>Unit-IV</b> | 4a Introduction to VHDL              | 4.1 Data flow, behavioural,              |
| Introduction   | Programming methodology              | structural                               |
| to VHDL        | 4b Develop VHDL Programs             | 4.2 Logic operations viz. AND,OR,        |
|                | related to basic logic gates.        | NOR,NAND,NOT,EXOR,                       |
|                |                                      | EXNOR etc.                               |
|                | 4c Develop VHDL Programs             | 4.3Adder and Subtractor.                 |
|                | related to Fundamental               |                                          |
|                | Arithmetic operations.               |                                          |
| Unit-V         | 5a. Develop VHDL Programs related to | 5.1 Combinational circuits-              |
| VHDL           | Combinational circuits.              | Multiplexer and De                       |
| Programming    |                                      | multiplexer, Decoder and                 |
|                |                                      | Encoder.                                 |
|                |                                      | 5.2 4 bit Paral <mark>l</mark> el Adder. |
|                |                                      | 5.3 Parity Generator and parity          |
|                |                                      | checker.                                 |
|                | 5b. Develop VHDL Programs related to | 5.4 Basic sequential circuits- SR,       |
|                | Sequential circuits.                 | D Latch, RS, T, JK Flip flop             |
|                |                                      | 5.5 Parallel input Parallel output       |
|                |                                      | Shift Register, Up Counter,              |
|                |                                      | Down Counter                             |

# 6 SUGGESTED SPECIFICATION TABLE WITH HOURS and MARKS (Theory)

| Unit  | Unit Title             | A.,             | <b>Distribution of Theory Marks</b> |       |       | ırks  |
|-------|------------------------|-----------------|-------------------------------------|-------|-------|-------|
|       | •                      | <b>Teaching</b> | R                                   | U     | A     | Total |
|       |                        | Hours           | Level                               | Level | Level | Marks |
| I     | Digital System and MOS | 8               | 4                                   | 6     | 6     | 16    |
|       | Transistor             |                 |                                     |       |       |       |
| II    | MOS Inverters          | 12              | 4                                   | 4     | 6     | 14    |
| III   | MOS Circuits           | 12              | 5                                   | 5     | 8     | 18    |
| IV    | Introduction to VHDL   | 12              | 4                                   | 4     | 4     | 12    |
| V     | VHDL Programming       | 12              | 3                                   | 3     | 4     | 10    |
| Total |                        | 56              | 20                                  | 22    | 28    | 70    |

**Legends:**  $\mathbf{R}$  = Remember;  $\mathbf{U}$  = Understand;  $\mathbf{A}$  = Apply and above levels (Bloom's revised taxonomy)

**Note:** This specification table shall be treated as a general guideline for students and teachers. The actual distribution of marks in the question paper may vary slightly from above table.

#### 7 SUGGESTED EXERCISES/PRACTICALS

The practical should be properly designed and implemented with an attempt to develop different types of skills (**outcomes in psychomotor and affective domain**) so that students are able to acquire the competencies/programme outcomes. Following is the list of practical exercises for guidance.

**Note**: Here only outcomes in psychomotor domain are listed as practical. However, if these practical are completed appropriately, they would also lead to development of certain outcomes in affective domain which would in turn lead to development of **Course Outcomes** 

related to affective domain. Thus over all development of **Programme Outcomes** (as given in a common list at the beginning of curriculum document for this programme) would be assured. Faculty should refer to that common list and should ensure that students also acquire outcomes in affective domain which are required for overall achievement of Programme Outcomes/Course Outcomes.

| S.<br>No. | Unit<br>No.                                                                                                    | Practical Exercises (Outcomes' in Psychomotor Domain)                   | Approx.<br>Hours<br>Required |
|-----------|----------------------------------------------------------------------------------------------------|-------------------------------------------------------------------------|------------------------------|
| 1         | IV                                                                                                    | Identify VHDL entities and coding styles.                               | 2                            |
| 2         | IV                                                                                                    | Simulate the Basic logic gates using VHDL.                              | 2                            |
| 3         | IV                                                                                                    | Simulate the Universal logic gates using VHDL                           | 2                            |
| 4         | IV                                                                                                    | Simulate X-OR and X-NOR logic gates using VHDL                          | 2                            |
| 5         | IV                                                                                                    | Simulate Half Adder using VHDL                                          | 2                            |
| 6         | IV                                                                                                    | Simulate Full Adder using VHDL                                          | 2                            |
| 7         | IV                                                                                                    | Simulate Half Substracter using VHDL                                    | 2                            |
| 8         | IV                                                                                                    | Simulate Full Substracter using VHDL                                    | 2                            |
| 9         | V                                                                                                    | Simulate 4:1 mux using VHDL                                             | 2                            |
| 10        | V                                                                                                    | Simulate 1:4 de-mux using VHDL                                          | 2                            |
| 11        | V                                                                                                    | Simulate 3 : 8 decoder using VHDL                                       | 2                            |
| 12        | V                                                                                                    | Simulate 8 : 3 encoder using VHDL                                       | 2                            |
| 13        | V                                                                                                    | Simulate SR flip-flops using VHDL                                       | 2                            |
| 14        | V                                                                                                    | Simulate D flip-flops using VHDL                                        | 2                            |
| 15        | V                                                                                                    | Simulate JK flip-flops using VHDL                                       | 2                            |
| 16        | V                                                                                                    | Simulate T flip-flops using VHDL                                        | 2                            |
| 17        | V                                                                                                    | Simulate 4 bit parallel adder using VHDL                                | 2                            |
| 18        | V                                                                                                    | Simulate 4 bit Up counter using VHDL                                    | 2                            |
| 19        | V                                                                                                    | Simulate 4 bit Down counter using VHDL                                  | 2                            |
| 20        | V                                                                                                    | Simulate any three above listed programs using Structural coding method | 2                            |
| 21        | V                                                                                                    | Hardware implementation of all above listed program                     | 2                            |
| 28 hc     | Total Hours (perform any of the practical exercises for a total of minimum 28 hours from above list depending upon the availability of resources so that skills matching with the most of the outcomes in the every unit is included) |                                                                         |                              |

#### 8 SUGGESTED STUDENT ACTIVITIES

Following is the list of proposed student activities like:

- i. Survey Current requirement for Hardware/ Chip at your Company/ Department/ Institute.
- ii. Identify basic Circuits etc.
- iii. Project- Build a small ASIC for your Home /Community.
- iv. Enhance features and components of your ASIC by providing more Hardware.
- v. Visit industries where equipment/gadgets using VLSI are being manufactured/assembled.

#### 9 SPECIAL INSTRUCTIONAL STRATEGIES (if any)

- i. Show Video/ Animation film explaining VLSI Design which are available on internet.
- ii. Arrange expert lecture on VHDL programming for real life applications.

# 10 SUGGESTED LEARNING RESOURCES

#### A) Books

| S.<br>No. | Title of Book                              | Author                        | Publication                     |
|-----------|--------------------------------------------|-------------------------------|---------------------------------|
| 1.        | CMOS DIGITAL<br>INTEGRATED CIRCUITS        | Sung Mo Kang                  | ТМН                             |
| 2.        | Introduction to VLSI Circuits and Systems. | Uyemura J.P.                  | WILEY INDIA PVT. LTD.           |
| 3.        | VLSI DESIGN                                | Das Debaprasad                | OXFORD                          |
| 4.        | VLSI DESIGN Theory and Practice            | Vij Vikrant,Er.<br>Syal Nidhi | LAXMI PUBLICATIONS PVT.<br>LTD. |
| 5.        | Circuit design with VHDL                   | Pedroni V.A.                  | PHI                             |
| 6.        | VHDL Modelling of systems                  | Znawabi                       | TMH                             |
| 7.        | VHDL Programming by Example                | Perry Douglas L.              | MGH                             |
| 8.        | VHDL design                                | Bhaskar J                     | Pearson                         |
| 9.        | VLSI Technology                            | Chang C.Y. and Sze S. M.      | McGraw Hill                     |

# B) Major Equipment/Instruments with Broad Specifications

- i. Computer System
- ii. VLSI Trainer Kits
- iii. VHDL Simulator Software

# C) Software/Learning Websites

- i. QUARTUS-II-ALTERA EVAL VERSION
- ii. ModelSim® HDL simulator for use by students in their academic coursework.
- iii. ISE Simulator
- iv. http://www.youtube.com/watch?v=9SnR3M3CIm4

#### 11 COURSE CURRICULUM DEVELOPMENT COMMITTEE

#### **Faculty Members from Polytechnics**

- Prof. K N Vaghela, Sr. Lecturer in EC, Govt. Poly, Ahmedabad
- Prof. U V Buch, Sr. Lecturer in EC, Govt. Poly for Girls, Surat
- Prof. J D Chauhan, Lecturer in EC, Band B Poly, V. V. Nagar
- Prof. L J Vora, Lecturer in EC, Govt. Poly, Vadnagar

# **Coordinator and Faculty Members from NITTTR, Bhopal**

- **Prof. Sanjeet Kumar**, Assistant Professor, Department of Electrical and Electronics Engineering.
- **Dr. Anjali Potnis**, Assistant Professor, Department of Electrical and Electronics Engineering

#### GUJARAT TECHNOLOGICAL UNIVERSITY, AHMEDABAD, GUJARAT

# COURSE CURRICULUM COURSE TITLE: EMBEDDED SYSTEM (COURSE CODE: 3361105)

| Diploma Programme in which this course is offered | Semester in which offered |
|---------------------------------------------------|---------------------------|
| Electronics and Communication Engineering         | Sixth                     |

#### 1. RATIONALE

To add luxury to any product requires fully automation and for that we need embedded system, where we don't need user intervention. By learning this course students can develop their own embedded system which is application specific to solve given real time problem by using open source platform. Thus this course is an important course for students who want to work in the automation sector of electronic industry.

#### 2. COMPETENCY

The course content should be taught and implemented with the aim to develop required skills in the students so that they are able to acquire following competency:

• Develop embedded systems for given application.

#### 3. COURSE OUTCOMES

The theory should be taught and practical should be carried out in such a manner that students are able to acquire different learning outcomes in cognitive, psychomotor and affective domain to demonstrate following course outcomes.

- i. Maintain microcontroller based system.
- ii. Select appropriate family of microcontroller for different application.
- iii. Interface relevant hardware for given application.
- iv. Develop programme for given application.
- v. Integrate hardware and software for embedded system for given application.

#### 4. TEACHING AND EXAMINATION SCHEME

| <b>Teaching Scheme</b> |   | Total           | Examination Scheme |     |                        |     |                |     |
|------------------------|---|-----------------|--------------------|-----|------------------------|-----|----------------|-----|
| (In Hours)             |   | Credits (L+T+P) | Theory Marks       |     | <b>Practical Marks</b> |     | Total<br>Marks |     |
| L                      | Т | P               | C                  | ESE | PA                     | ESE | PA             | 150 |
| 4                      | 0 | 2               | 6                  | 70  | 30                     | 20  | 30             |     |

**Legends:** L-Lecture; T – Tutorial/Teacher Guided Theory Practice; P - Practical; C – Credit, ESE - End Semester Examination; PA - Progressive Assessment

# 5. COURSE CONTENT DETAILS

| Unit                                                                 | Major Learning Outcomes (in cognitive domain)  Topics and Sub-topics                                                                                                    |          |
|----------------------------------------------------------------------|----------------------------------------------------------------------------------------------------|----------|
| Unit – I<br>Overview of<br>Embedded<br>System                        | <ul> <li>1a. Define basic concept of embedded system.</li> <li>1b. Explain Characteristics of embedded system.</li> <li>1c. Examples: Washing Machine Chocolate Vending Machine Room Temperature Controller</li> </ul>                                                                                                    | ne,      |
|                                                                      | 1c. Compare different Operating Systems used for embedded system designing.  1.3 Operating System(OS): Types OS, Types of Mobile OS 1.4 Characteristics of Real Time Operating System                                                                                                    | of<br>me |
| Unit- II<br>8-bit<br>Microcontroll<br>ers<br>Architecture<br>(Atmega | <ul> <li>Compare different micro controllers used for embedded system designing.</li> <li>Describe AVR microcontroller with its functional diagram .</li> <li>Microcontroller Types: PIC, AVI ARM: features and applications AVR microcontroller: Types , Architecture</li> </ul>                                                                                                    | R,       |
| 8,AVR)                                                               | 2c Describe block diagram of Atmega 8.  2d With a sketch, identify pins of ATmega 8.  2e Introduce time delay using  2.3 Internal Architectural ,Block diagram of controller (Atmega 8)  2.4 Functions of each pins of ATmega 8  8  2.5 Configuration of Two 8-bit and                                                                                                    |          |
|                                                                      | Timers and counters.  One 16-bit Timers and Counters  Describe Operation of Analog to Digital Converter.  Describe Basic peripheral  2.7 Essential Peripheral circuits:                                                                                                    |          |
|                                                                      | circuits connection required for the operation of 8 bit microcontroller (ATmega8).  2h Explain basic circuit and code required for programming (Boot Code).  2i Compare basic features specifications of microcontrollers Atmega 8 and Atmega 328  Crystal Circuit, Power supply, Oscillator Circuit  2.8 Initial programming configuratio of Atmega8: port, counter, timer  2.9 Bootloader Circuit  2.10 ISP of Atmega 8  2.11 Tmega8 and ATmea328 |          |

| Unit                                                                   | Major Learning Outcomes                                                                                                    | Topics and Sub-topics                                                                                                    |  |  |  |
|------------------------------------------------------------------------|----------------------------------------------------------------------------------------------------|----------------------------------------------------------------------------------------------------|--|--|--|
|                                                                        | (in cognitive domain)                                                                                                    |                                                                                                    |  |  |  |
| Unit– III Open Source Embedded Development Board (Arduino)             | 3a Overview of open source embedded development board (Arduino). 3b Explain working of open source embedded development board using block diagram. 3c Identify pins of embedded development board. 3d Explain circuit diagram of open source embedded Hardware. 3e Describe the features of open source tool used for programming a development board. 3f Describe programming of embedded development board. 3g Interface Serial Port with embedded development board. 3h Make a Basic Circuit of embedded development Board. | <ul> <li>3.1 Arduino: Birth, Open Source community</li> <li>3.2 Functional Block Diagram of Arduino.</li> <li>3.3 Functions of each Pin of Arduino</li> <li>3.4 Arduino Development Board diagram (including different blocks only): IDE, I/O Functions, Looping Techniques, Decision Making Techniques</li> <li>3.5 Designing of 1st sketch</li> <li>3.6 Programming of an Arduino (Arduino ISP)</li> <li>3.7 Arduino Boot loader</li> <li>3.8 Serial Protocol (serial port Interfacing)</li> <li>3.9 Initialization of Serial Port using Functions</li> <li>3.10 Basic Circuit For Arduino</li> </ul> |  |  |  |
| Unit–IV Interface Digital and Analog I/O Devices (Arduino Interfacing) | <ul> <li>4a Explain concept of input and output port of embedded development board (Arduino Interfacing Concept).</li> <li>4b Explain Interfacing of Digital I/O devices with program (Digital I/O Interfacing).</li> <li>4c Explain Interfacing of Analog I/O devices program (Analog I/O Interfacing).</li> <li>4d Explain interfacing of Keypad with programming (Keypad Interfacing).</li> </ul>                                                                                                    | <ul> <li>4.1 Basic Interfacing and I/O Concept</li> <li>4.2 Interfacing LED,Switch,7seg LED its and Code</li> <li>4.3 Interfacing POT,LM35,Acelerometer (ADXL3C5C) and its Code</li> <li>4.4 Interfacing keypad and Code for it</li> </ul>                                                                                                    |  |  |  |

| Unit                                                      | Major Learning Outcomes (in cognitive domain) Topics and Sub-topics                                                                                                    |
|-----------------------------------------------------------|----------------------------------------------------------------------------------------------------|
|                                                           | (in cognitive domain)                                                                                                    |
|                                                           | <ul> <li>4e Explain Interfacing of Serial port with programming (Serial Port Interfacing).</li> <li>4i Explain Interfacing of DC motor with programming.</li> <li>4k Explain Interfacing of 16x2 LCD with programming.</li> </ul>                                                                                                    |
| Unit-V<br>Embedded<br>system<br>Applications<br>(Arduino) | <ul> <li>5a. Explain functional blocks of Line Follower Robot using Arduino.</li> <li>5b. Explain functional blocks of Accelerometer Based Gesture Control Robot.</li> <li>5c. Explain functional blocks of Home Automation using RF control.</li> <li>5d. Design Basic ATmega8 Circuit</li> <li>5e. Design an embedded development board (Arduino).</li> <li>5f. Test the designed circuit</li> <li>5a. Explain functional blocks of S.2. Interfacing L293D with Arduino</li> <li>5a. Motor Driver L293D, IR Sensor</li> <li>5a. Code for Line Follower Robot</li> <li>5a. Code for Line Follower Robot</li> <li>5a. Record Gestures, Code For Accelerometer based Robot</li> <li>5a. Interfacing of Relay Driver ULN2803 with Arduino</li> <li>5b. Explain functional blocks of Accelerometer based Robot</li> <li>5c. Interfacing of Relay Driver ULN2803 with Arduino</li> <li>5c. Design an embedded Gevelopment board (Arduino)</li> <li>5c. Design an embedded Gevelopment board (Arduino)</li></ul> |

Note: IDE commands are for programming only and for theory portion of subject (ch-4 and ch-5), students should draw the logical diagrams of different applications with digital and analog I/O connections.

# 6. SUGGESTED SPECIFICATION TABLE WITH HOURS AND MARKS (THEORY)

| Unit | Unit Title                       | Teaching | Distribution of Theory Marks |       |       |       |
|------|----------------------------------|----------|------------------------------|-------|-------|-------|
| No.  |                                  | Hours    | R                            | U     | A     | Total |
|      |                                  |          | Level                        | Level | Level | Marks |
| I    | Overview of Embedded System      | 08       | 04                           | 04    | 02    | 10    |
| II   | 8 Bit Microcontrollers           | 10       | 04                           | 04    | 02    | 10    |
|      | Architecture (Atmega 8,AVR)      | 10       |                              |       |       |       |
| III  | Open Source Embedded             | 14       | 06                           | 06    | 07    | 19    |
|      | Development Board (Arduino)      | 14       | 00                           | 00    | 07    | 19    |
| IV   | Interface Digital and Analog I/O | 14       | 06                           | 06    | 07    | 19    |
|      | devices (Arduino Interfacing)    | 14       |                              |       |       |       |
| V    | Embedded System Applications     | 10       | 02                           | 04    | 06    | 12    |
|      | (Arduino)                        | 10       | 02                           | 04    | - 00  | 12    |
|      | Total                            | 56       | 22                           | 24    | 24    | 70    |

**Legends:**  $\mathbf{R}$  = Remember  $\mathbf{U}$  = Understand;  $\mathbf{A}$  = Apply and above levels (Bloom's revised taxonomy)

Embedded System Course Code: 3361105

**Note:** This specification table shall be treated as a general guideline for students and teachers. The actual distribution of marks in the question paper may vary slightly from above table.

#### 7. SUGGESTED EXERCISES/PRACTICALS

The practical should be properly designed and implemented with an attempt to develop different types of skills (outcomes in psychomotor and affective domain) so that students are able to acquire the competencies/programme outcomes. Following is the list of practical exercises for guidance.

**Note**: Here only outcomes in psychomotor domain are listed as practical. However, if these practical are completed appropriately, they would also lead to development of certain outcomes in affective domain which would in turn lead to development of **Course Outcomes** related to affective domain. Thus over all development of **Programme Outcomes** (as given in a common list at the beginning of curriculum document for this programme) would be assured.

Faculty should refer to that common list and should ensure that students also acquire outcomes in affective domain which are required for overall achievement of Programme Outcomes/Course Outcomes.

| S.<br>No. | Unit<br>No. | Practical Exercises (Outcomes in Psychomotor Domain)               | Approx<br>Hours. |
|-----------|-------------|--------------------------------------------------------------------|------------------|
| 110.      | 110.        |                                                                    | required         |
| 1         | II          | Test AVR Micro-Controller Architecture.                            | 2                |
| 2         | II          | Identify each block of ATmega8 with Pins.                          | 2                |
| 3         | III         | Use Arduino Architectural diagram.                                 | 2                |
| 4         | III         | Test the different Arduino Boards, Open-Source and Arduino         | 2                |
|           |             | Shields.                                                           |                  |
| 5         | III         | Install Arduino IDE and its development tool.                      | 2                |
| 6         | V           | Design an embedded development Board.(arduino)                     | 6                |
| 7         | III         | Develop a program to Blink LED for 1second.                        | 2                |
| 8         | III         | Develop a program to interface Input Switches and output LEDs      | 2                |
|           |             | with development board (arduino).                                  |                  |
| 9         | III         | Interface 7 seg display with development board(arduino) and Write  | 2                |
|           |             | a program to count and display 0 to 9 on it.                       | _                |
| 10        | IV          | Develop a program to generate led pattern using computer serial    | 2                |
|           | ***         | control.                                                           |                  |
| 11        | IV          | Interface potentiometer with development board (arduino) and write | 2                |
|           | 77.         | a program to generate Led pattern on it.                           |                  |
| 12        | IV          | Interface LM35 temperature sensor with arduino and monitor temp.   | 2                |
| 12        | TV          | on serial monitor.                                                 | 2                |
| 13        | IV          | Interface DC motor using L293D Motor Driver.                       | 2                |
| 14        | IV          | Interface RF Tx/RF Rx with Arduino                                 | 4                |
| 15        | IV          | Interface 16x2 LCD and Display "HELLO WORLD".                      | 2                |
| 16        | IV          | Make Line-Follower Robot using Arduino.                            | 4                |
| 17        | V           | Build Digital thermometer using LM35 and LCD 16x2.                 | 4                |
| 18        | V           | Build Gesture Control Robot using Accelerometer.                   | 4                |
| Total     | l Hours     |                                                                    | 48               |

**Note:** Perform any of the practical exercises from above list (depending upon the availability of resources) for total of minimum 28 hours so that skills matching with the most of the outcomes of every unit are included.

Embedded System Course Code: 3361105

#### 8. SUGGESTED STUDENT ACTIVITIES

Following is the list of proposed student activities such as:

- i. Prepare journals based on practical performed in laboratory.
- ii. Do assignments on theory
- iii. Prepare chart for different interfacing block diagram
- iv. Develop a practical application using Arduino
- v. Prepare your own Atmega8 Board with all ports available as connector

# 9. SPECIAL INSTRUCTIONAL STRATEGIES (if any)

•

- i. Show video/animation film on Embedded Systems Applications with help of internet.
- ii. Arrange a visit to IITRAM, IGTR, nearby Centre of Excellence setup by CTE, Gujarat (in Engg. College etc.) or any such laboratory. Arrange a visit to a plant/ manufacturer having automatic assembly line. Arrange at least one of the above visits.
- iii. Give Mini projects to students.
- iv. Arrange expert lectures by engineers working in the area of embedded systems.

# 10. SUGGESTED LEARNING RESOURCES

#### A) Books

| S.<br>No. | Title of Book                                                    | Author                                         | Publication              |
|-----------|------------------------------------------------------------------|------------------------------------------------|--------------------------|
| 1.        | Exploring Arduino                                                | Jeremy Blum.                                   | Wiley                    |
| 2.        | 30 Arduino Projects for<br>Evil Genius                           | Simon Monk                                     | McGraw-Hill Professional |
| 3.        | Beginning Arduino                                                | Michael McRobetrs                              | Technology in Action     |
| 4.        | Arduino For Teens                                                | Kathleen Patterson                             | Course Technology        |
| 5.        | Make: Arduino Bots and Gadgets                                   | Kimmo and Tero Karvine                         | O'REILLY                 |
| 6.        | Arduino Cookbook                                                 | Michael Margolis                               | O'REILLY                 |
| 7.        | Arduino Internas                                                 | Dale Wheat                                     | Technology in Action     |
| 8.        | Arduino Projects to save the world                               | Brian Evans                                    | Emery Premeaux           |
| 9.        | Arduino Robotics                                                 | John-david, Warren Josh<br>Adams, Harald Molle | Technology in Action     |
| 10        | Beginning Arduino<br>Programming                                 | Brian Evans                                    | Technology in Action     |
| 11.       | Getting Started with Arduino                                     | Massimo Banzi                                  | O'REILLY                 |
| 12.       | Practical Arduino : Cool<br>Projects for open source<br>hardware | Jonathan Oxer, Hugh<br>Blemings                | Technology in Action     |
| 13.       | Practical Arduino<br>Engineering                                 | Harold Timmis                                  | Technology in Action     |

Embedded System Course Code: 3361105

| S.<br>No. | Title of Book                  | Author      | Publication          |
|-----------|--------------------------------|-------------|----------------------|
| 14        | Learn Electronics with Arduino | Don wilcher | Technology in Action |

# B) Major Equipment/ Instrument with Broad Specifications

- i. Embedded development board (Arduino Board ) 20
- ii. Open Source IDE for embedded systems (Arduino)
- iii. Computer System 20
- iv. Consumable as needed in application suggested by concern Faculty.

# **C)** Software/Learning Websites

- i. http://arduino.cc
- ii. www.instructables.com/id/Arduino-Projects/
- iii. http://www.jeremyblum.com/category/arduino-tutorials/
- iv. https://learn.sparkfun.com/tutorials/what-is-an-arduino
- v. http://en.wikibooks.org/wiki/Embedded\_Systems
- vi. https://www.udemy.com/blog/embedded-c-tutorial/

# 11. COURSE CURRICULUM DEVELOPMENT COMMITTEE

# **Faculty Members from Polytechnics**

- Prof. R D Raghani HOD EC ,LE College Morbi
- Prof. T P Chanpura Lecturer EC Government Polytechnic, Ahmedabad
- Prof. N M Rindani, Lecturer EC, AVPTI Rajkot
- Prof. Kunal Pithadiya, Lecturer EC, B and B Polytechnic, Vallabh Vidhyanagar

# **Coordinator and Faculty Members from NITTTR Bhopal**

- **Prof. Sanjeet Kumar**, Assistant Professor, Department of Electrical and Electronics Engineering.
- **Dr. Anjali Potnis**, Assistant Professor, Department of Electrical and Electronics Engineering

# GUJARAT TECHNOLOGICAL UNIVERSITY, AHMEDABAD, GUJARAT

# COURSE CURRICULUM COURSE TITLE: MULTIMEDIA COMMUNICATION (COURSE CODE: 3361106)

| Diploma Programme in which this course is offered | Semester in which offered |
|---------------------------------------------------|---------------------------|
| Electronics & Communication Engineering           | Sixth                     |

#### 1. RATIONALE

Multimedia communications have brought the paradigm shift in electronic communication system. The most common day to day gadgets and applications which use multimedia are telephone, television, wireless systems, internet and video call and video conferencing, satellite television, remote file transfer etc. The objective of this course is to introduce the topics like multimedia file formats, multimedia network standards, satellite communication and telecommunication switching systems, which are used for communication everywhere. This course will help the students to develop the skills to operate and maintain the multimedia communication system and will also strengthen the job opportunities of electronics and communication engineering students.

#### 2. COMPETENCY

The course content should be taught and implemented with the aim to develop required skills in the students so that they are able to acquire following competency:

• Operate and maintain multimedia communication systems in the communication chain

# 3. COURSE OUTCOMES (COs)

The theory should be taught and practical should be carried out in such a manner that students are able to acquire required learning outcomes in cognitive, psychomotor and affective domain to demonstrate following course outcomes:

- i. Explain telecommunication network architecture and performance of telecommunication switching system
- ii. Describe components satellite communication system
- iii. Identify requirements and of ISDN
- iv. Identify different standards for multimedia communication.
- v. Choose required networks standards and file formats for multimedia communication.

# 4. TEACHING AND EXAMINATION SCHEME

| Teach | ing S | cheme | <b>Total Credits</b> | Examination Scheme |    |     |             |     |
|-------|-------|-------|----------------------|--------------------|----|-----|-------------|-----|
| (Iı   | n Hou | rs)   | (L+T+P)              | Theory Marks       |    |     | Total Marks |     |
| L     | T     | P     | С                    | ESE                | PA | ESE | PA          | 150 |
| 4     | 0     | 2     | 6                    | 70                 | 30 | 20  | 30          | 130 |

**Legends:** L - Lecture; T - Tutorial/Teacher Guided Student Activity; P - Practical; C-edit; ESE - End Semester Examination; PA - Progressive Assessment

#### 5. **COURSE CONTENT DETAILS**

| Unit                     | Major Learning Outcomes         | Topics and Sub-topics             |  |  |
|--------------------------|---------------------------------|-----------------------------------|--|--|
|                          | (in cognitive domain)           | 1                                 |  |  |
| Unit I.                  | 1a. Describe basics functions   | 1.1 Switching Systems             |  |  |
| Basics of                | of a Switching systems.         | 1.1.1 Evolution of                |  |  |
| <b>Switching Systems</b> | 1b.List the signalling          | telecommunications                |  |  |
| and Telephone            | tones used for the              | 1.1.2 Elements of switching       |  |  |
| Networks                 | telephony                       | system                            |  |  |
|                          | 1c. Explain stored              | 1.1.3 Switching network           |  |  |
|                          | program control switching       | configurations                    |  |  |
|                          | system                          | 1.2 Signaling tones and DTMF      |  |  |
|                          | 1d.Compare two stage and        | signaling                         |  |  |
|                          | single stage network            | 1.3 Stored program control        |  |  |
|                          | Switching network .             | 1.3.1 Centralized                 |  |  |
|                          | 1e. Outline subscribe loop      | 1.3.2 Distributed                 |  |  |
|                          | system                          | 1.4 Two stage networks and its    |  |  |
|                          | 1f. Explain architecture of the | comparison                        |  |  |
|                          | switching network.              | with single stage network         |  |  |
|                          | 1g.Compare signalling           | 1.5 Subscriber Loop system        |  |  |
|                          | techniques.                     | 1.6 Switching Hierarchy and       |  |  |
|                          | 1h.Calculate network traffic.   | routing                           |  |  |
|                          | 1i. Evaluate quality of         | 1.7 Signalling techniques and     |  |  |
|                          | switching system                | their comparison                  |  |  |
|                          | 1j. Define Grade of service     | 1.8 Network traffic load and      |  |  |
|                          | and blocking probability        | parameters                        |  |  |
|                          | 1k.Draw the Block               | 1.9 Grade of service and blocking |  |  |
|                          | diagram of EPABX and            | probability                       |  |  |
|                          | explain.                        | 1.10EPABX                         |  |  |
| Unit II                  | 2a. State Kepler's Laws of      | 2.1 Introduction to satellite     |  |  |
| Satellite                | satellite motion orbital        | communication: Kepler's three     |  |  |
| <b>Communication</b>     | motion of satellite.            | laws of satellite motion in       |  |  |
|                          | 2b. Compare LEO,MEO and         | Orbits                            |  |  |
| . ( )                    | GEO                             | 2.2 Satellite Orbits: LEO,MEO     |  |  |
|                          | 2c. Sketch the block            | and GEO                           |  |  |
|                          | diagram of satellite            | 2.3 Basics of space craft: Power  |  |  |
|                          | systems and explain each        | systems, Attitude and orbit       |  |  |
|                          | block.                          | control system, Telemetry         |  |  |
| O                        | 2d. Describe working of         | tracking and Command,             |  |  |
|                          | satellite antennas.             | Communication subsystem,          |  |  |
|                          | 2e. Draw the block diagram      | Spacecraft antenna                |  |  |
|                          | of satellite earth              | 2.4Earth station and receivers:   |  |  |
|                          | stations                        | Block diagram of an earth         |  |  |
|                          | 2f. Discuss working of          | station, Direct broadcast         |  |  |
|                          | DTH receiver                    | satellites DTH receivers          |  |  |
| IIn:4 III                | 20 Summarias apparat of         | 2.1 ICDN concents standards       |  |  |
| Unit III                 | 3a. Summarise concept of        | 3.1 ISDN concepts, standards,     |  |  |
|                          | ISDN                            | protocol architecture             |  |  |

| Unit                                            | Major Learning Outcomes                                                                             | Topics and Sub-topics                                                                                      |
|-------------------------------------------------|----------------------------------------------------------------------------------------------------|----------------------------------------------------------------------------------------------------|
|                                                 | (in cognitive domain)                                                                               |                                                                                                    |
| Integrated<br>Services Digital                  | 3b. Describe architecture of ISDN                                                                   | 3.2 Transmission channels, Signaling: user level, network                                                  |
| Networks (ISDN)                                 | 3c. Write ISDN standards and signalling                                                             | level 3.3 ISDN services: videotext, E-                                                                     |
|                                                 | 3d. Explain need for broadband ISDN                                                                 | mail, digital fascimile, tele text, database access                                                        |
|                                                 | 3e. List ISDN services                                                                              | 3.4 Interworking                                                                                           |
|                                                 | 3f. Discus need for broadband ISDN                                                                  | 3.5 Broadband ISDN                                                                                         |
| Unit IV Multimedia Communication Techniques and | <ul><li>4a. Describe challenges of multimedia communication.</li><li>4b. Explain needs of</li></ul> | 4.1 Multimedia Communications: Multimedia Communication Model, Elements of Multimedia Systems, User        |
| Standards                                       | multimedia processing. 4c. Identify applications of                                                 | and, Network requirements. 4.2 Multimedia processing for                                                   |
|                                                 | DMS. 4d. List multimedia                                                                            | communication: digital media, signal processing                                                            |
|                                                 | standards for audio,<br>video and image                                                             | elements, digital audio file formats, digital image file                                                   |
|                                                 | 4e. Describe ITV and VOD services                                                                   | formats, digital video file formats                                                                        |
|                                                 | 4f. Summarized ITU-T standardization.                                                               | 4.3 Distributed Multimedia Systems: main features and                                                      |
|                                                 |                                                                                                    | resource management, Distributed Multimedia                                                                |
|                                                 |                                                                                                    | application ITV, VOD 4.4 Multimedia communication standards: MPEG approach to                              |
|                                                 | 0,5                                                                                                 | multimedia standardization, MPEG-1 encoding and                                                            |
|                                                 |                                                                                                    | decoding, MPEG-4 coding of audiovisual objects, JPEG                                                       |
| 10                                              |                                                                                                    | 2000, ITU-T standardization of audiovisual communication systems                                           |
| Unit V<br>Multimedia                            | 5a. Explain the use of IP networks for multimedia                                                   | 5.1 Multimedia across IP Networks: audio and video                                                         |
| Communications<br>Across Networks               | communication. 5b. Describe use of DSL for                                                          | transmission across IP network                                                                             |
|                                                 | multimedia<br>communication.                                                                        | 5.2 Multimedia across DSLs,<br>VODSL architecture, voice                                                   |
|                                                 | 5c. Compare DSL and ADSL for multimedia                                                             | services, Multimedia across<br>ADSL                                                                        |
|                                                 | communication                                                                                       | 5.3 Multimedia Across Wireless,                                                                            |
|                                                 | 5d. List use of wireless network for multimedia communication.                                      | Speech transmission in GSM,<br>Video across GSM, Mobile<br>ATM, Mobile IP, Wireless<br>multimedia delivery |

| Unit | Major Learning Outcomes  | Topics and Sub-topics           |
|------|--------------------------|---------------------------------|
|      | (in cognitive domain)    |                                 |
|      | 5e. Summarize multimedia | 5.4 Digital video broadcasting: |
|      | broad band broadcasting  | Data transmission using         |
|      | services.                | MPEG-2 and DVB,                 |
|      |                          | Broadband Multimedia            |
|      |                          | Satellite systems, Digital      |
|      |                          | television infrastructure for   |
|      |                          | interactive multimedia          |
|      |                          | Services, Interactive           |
|      |                          | broadcast data (IDB) services   |
|      |                          | ,                               |

# 6. SUGGESTED SPECIFICATION TABLE WITH HOURS & MARKS (THEORY)

| Unit | Unit Title          | Teaching | Distribution of Theory Marks |       |              |       |  |
|------|---------------------|----------|------------------------------|-------|--------------|-------|--|
|      |                     | Hours    | R                            | U     | $\mathbf{A}$ | Total |  |
|      |                     |          | Level                        | Level | Level        | Marks |  |
| I    | Basics of Switching | 12       | 04                           | 04    | 04           | 12    |  |
|      | Systems and         |          |                              | 0     |              |       |  |
|      | Telephone Networks  |          | -0                           |       |              |       |  |
| II   | Satellite           | 12       | 04                           | 04    | 02           | 10    |  |
|      | Communication       |          | SOT                          |       |              |       |  |
| III  | Integrated Services | 08       | 03                           | 03    | 02           | 08    |  |
|      | Digital Networks    | .^       |                              |       |              |       |  |
|      | (ISDN)              |          |                              |       |              |       |  |
| IV   | Multimedia          | 12       | 08                           | 08    | 04           | 20    |  |
|      | Communication       |          |                              |       |              |       |  |
|      | Techniques and      | -        |                              |       |              |       |  |
|      | Standards           |          |                              |       |              |       |  |
| V    | Multimedia          | 12       | 08                           | 08    | 04           | 20    |  |
|      | Communications      |          |                              |       |              |       |  |
|      | Across Networks     |          |                              |       |              |       |  |
| То   | tal                 | 56       | 27                           | 27    | 16           | 70    |  |

**Legends:**  $\mathbf{R}$  = Remember;  $\mathbf{U}$  = Understand;  $\mathbf{A}$  = Apply and above levels (Bloom's revised taxonomy)

**Note:** This specification table shall be treated as only general guideline for students and teachers. The actual distribution of marks in the question paper may vary from above table.

# 7. SUGGESTED LIST OF EXERCISES/PRACTICAL

The practical/exercises should be properly designed and implemented with an attempt to develop different types of skills (outcomes in psychomotor and affective domain) so that students are able to acquire the competencies/programme outcomes. Following is the list of practical exercises for guidance.

**Note**: Here only outcomes in psychomotor domain are listed as practical/exercises. However, if these practical/exercises are completed appropriately, they would also lead to development of certain outcomes in affective domain which would in turn lead to development of **Course Outcomes** related to affective domain. Thus over all development of **Programme Outcomes** (as

given in a common list at the beginning of curriculum document for this programme) would be assured

Faculty should refer to that common list and should ensure that students also acquire outcomes in affective domain which are required for overall achievement of Programme Outcomes/Course Outcomes.

| S. No. | Unit<br>No. | Practical/Exercise (outcomes in psychomotor domain)                                                                                                    | Approx.<br>Hours<br>Required |
|--------|-------------|----------------------------------------------------------------------------------------------------|------------------------------|
| 1      | I           | Demonstrate the complete call procedure using Telephone trainer.                                                                                                    | 2                            |
| 2      | Ι           | Demonstrate the EPBX working                                                                                                    | 2                            |
| 3      | I           | Develop a software program to configure various switching networks using MATLAB.                                                                                          | 2                            |
| 4      | Ι           | Estimate network traffic using MATLAB.                                                                                                    | 2                            |
| 5      | I           | Calculate the blocking probability of any network using MATLAB.                                                                                                    | 2                            |
| 6      | II          | Develop a code to observe the variations in the antenna look angles for the earth station antennas. (look_angle_variation.m) using MATLAB                                 | 2                            |
| 7      | II          | Develop a code to analyze of link Budget Equation using MATLAB                                                                                                    | 2                            |
| 8      | П           | Develop a code to analyze SNR of satellite Link using MATLAB                                                                                                    | 2                            |
| 9      | III         | Prepare a presentation on architecture of ISDN and broadband ISDN                                                                                                    | 2                            |
| 10     | IV          | Develop a code to convert the from any source video format to mobile compatible form MP4/3GP/AVI/FLV/GIF/MOV/SWF/MPG.                                                     | 2                            |
| 11     | IV          | Develop a code to convert from any source audio format to MP3/MPZ/WAV/FLAC/WMA etc Using format factory                                                                   | 2                            |
| 12     | IV          | Develop a code to convert from any source picture format to JPG/PNG/BMP/GIF/TIF/ PCX/ TGA etc                                                                             | 2                            |
| 13     | IV          | Develop a code to convert from DVD format to Video format using format factory                                                                                            | 2                            |
| 14     | IV          | Develop a code to convert from music CD to audio file using format factory                                                                                                | 2                            |
| 15     | IV          | Develop a code to convert DVD/CD to ISO/CSO using format factory.                                                                                                    | 2                            |
| 16     | IV          | Develop a code to read audio file to WAV format in matrix form and write a noise version of the file using function such awgnc() of MATLAB(or related function of SCILAB) | 2                            |
| 17     | IV          | Develop a code to change the two channel stereo audio WAV file into single channel mono audio WAV file using MATLAB or SCILAB.                                            | 2                            |
| 18     | IV          | Develop a code to compare the performance of audio WAV file by changing sampling rate and no of bits of it using MATLAB or SCILAB.                                        | 2                            |
| 19     | IV          | Develop a code to get information about a graphic file using imread() function of MATLAB                                                                                  | 2                            |

| S. No. | Unit<br>No. | Practical/Exercise (outcomes in psychomotor domain)                                                              | Approx.<br>Hours<br>Required |
|--------|-------------|----------------------------------------------------------------------------------------------------|------------------------------|
| 20     | IV          | Develop a code to write image matrix in to a file using imwrite() function of MATLAB                             | 2                            |
| 21     | IV          | Develop a code to enhance an image by intensity adjustment using imadjust ( ) function of MATLAB.                | 2                            |
| 22     | IV          | Develop a code to add noise in an image using filter2 () function of MATLAB.                                     | 2                            |
| 23     | IV          | Develop a code to deblurr the image                                                                              | 2                            |
| 24     | V           | Demonstrate the transmission of audio file (MP3/MPZ/WAV/FLAC/WMA) on IP based wired/wireless network.            | 2                            |
| 25     | V           | Demonstrate the transmission of video file (MP4/3GP/AVI/FLV/GIF/MOV/SWF/MPG) on IP based wired/wireless network. | 2                            |
|        |             | Total                                                                                                    | 50                           |

**Note:** Perform any of the practical exercises for a total of minimum 28 hours from above list depending upon the availability of resources so that skills related with the most of the outcomes in all the units are developed.

#### 8. SUGGESTED LIST OF STUDENT ACTIVITIES

Following is the list of proposed student activities such as:

- i. Visit digital telephone exchange of any service provider.
- ii. Demonstrate the operation of EPABX of any organisation
- iii. Visit satellite Earth station
- iv. Prepare models of different satellites.
- v. Visit Akashwani and prepare report on Audio recording, multiplexing and broadcasting.
- vi. Visit Doordarshan Kendra and prepare report on video recording, multiplexing and broadcasting setup.

# 9. SPECIAL INSTRUCTIONAL STRATEGIES (If Any)

- i. Show Video/ Animation film to develop the concept of satellite communication
- ii. Arrange seminar on the recent communication trends related to the curricula
- iii. Arrange visit to AIR and Doordarshan Kendra to explore the latest multimedia communication setup.
- iv. Arrange visit to digital telephone exchange and mobile switching centre
- v. Arrange expert lectures of engineers working in Durdarshan, satellite communication etc.
- vi. Group discussion on multimedia file format

#### 10. SUGGESTED LEARNING RESOURCES

# (A) List of Books:

| S.  | Title of Books             | Author           | Publication                |
|-----|----------------------------|------------------|----------------------------|
| No. |                            |                  |                            |
| 1   | Telecommunication          | Viswanathan,     | PHI Learning, New Delhi,   |
|     | Switching Systems And      | Thiagarajan      | latest edition             |
|     | Networks                   |                  |                            |
| 2   | Electronic                 | Roddy, Dennis    | Pearson Education, New     |
|     | Communications             | Coolen John      | Delhi, latest edition      |
| 3   | Satellite Communications   | Pratt,           | Wiley,India, New Delhi,    |
|     |                            | Bostian, Allnutt | latest edition             |
| 4   | Multimedia                 | Rao, Bojkovic,   | Pearson education          |
|     | Communication              | Milovanovic      |                            |
|     | systems                    |                  |                            |
|     |                            |                  |                            |
| 5   | Principles of Multimedia   | Parekh Ranjan,   | Tata McGraw-Hill, New      |
|     |                            | Ranjan           | Delhi, latest edition      |
| 6   | An Introduction to Digital | Savage T. M.,    | Jones & Bartlett Learning, |
|     | Multimedia                 | Karla E. Vogel   | New Delhi, latest edition  |
| 7   | Multimedia                 | Fred Halsall     | Pearson education, ,New    |
|     | communication systems      | 4                | Delhi, latest edition      |
| 8   | Satellite communication    | Dennis Roody     | Tata McGraw-Hill, ,New     |
|     |                            |                  | Delhi, latest edition      |

# B. List of Major Equipment/Materials

- i. Spectrum Analyzer ,10GHz
- ii. Computers, workstations
- iii. Telephone trainer kit
- iv. Mobile trainer kit
- v. Satellite Trainer kit
- vi. ISDN trainer kit

# C List of Software/Learning Websites

- i. MATLAB including and Simulink including satellite tool box, image processing tool box ,communication toolbox
- ii. SCILAB
- iii. Format factory
- iv. FLV simulator for Video
- v. Photoshop
- vi. Windows movie maker
- vii. Speech synthesizer

# 11. COURSE CURRICULUM DEVELOPMENT COMMITTEE

# **Faculty Members from Polytechnics**

- Prof. S. N. Sampat, Sr. Lecturer(EC) G.P. Gandhinagar
- Prof. P. P. Gajjar, Sr. Lecturer(EC) GGP, Surat
- Prof. M. S. Dave, Sr. Lecturer(EC) G. P.Ahmedabad
- Prof.K. K. Shah, Sr. Lecturer(EC) G. P. Rajkot

# **Coordinator and Faculty Members from NITTTR Bhopal**

• **Dr. Anjali Potnis**, Assistant Professor, Department of Electrical and Electronics Engineering

• **Prof. Joshua Earnest,** Professor, Department of Electrical and Electronics Engineering

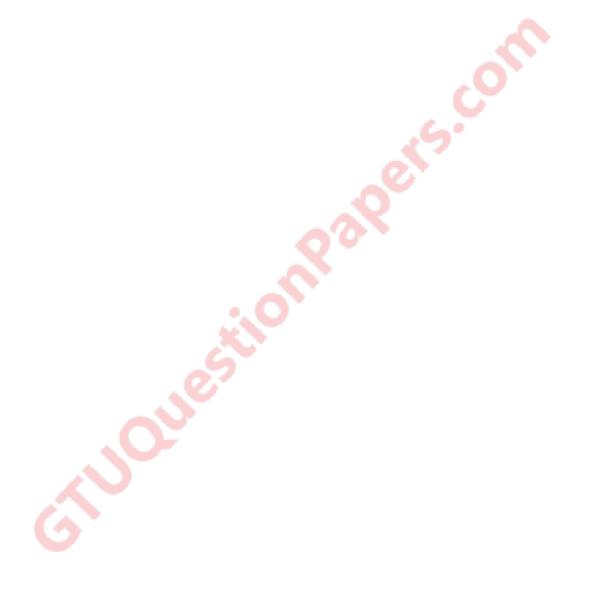

# GUJARAT TECHNOLOGICAL UNIVERSITY, AHMEDABAD, GUJARAT

# COURSE CURRICULUM COURSE TITLE: INDUSTRIAL AUTOMATION (Code: 3361107)

| Diploma Programme in which this course is offered | Semester in which offered |
|---------------------------------------------------|---------------------------|
| Electronics and Communication Engineering         | Sixth                     |

#### 1. RATIONALE

The aim of this course is to introduce students with present Industrial Automation scenario in India. The broad knowledge of essential component of present industrial Automation Industry such as Programmable Logic Controller (PLC), Distributed Control System (DCS), Supervisory Control and Data Acquisition (SCDA), industrial drives, human machine interface will enable the students to maintain the above automation controls systems used in the present industry. Thus this course is very important for students who want to use their knowledge of electronic engineering for working in industrial automation sector.

# 2. COMPETENCY

The course content should be taught and with the aim to develop required skills in the students so that they are able to acquire following competency:

• Maintain electronic circuitry of different types of industrial automation systems

#### 3. COURSE OUTCOMES

The theory should be taught and practical should be undertaken in such a manner that students are able to acquire different learning outcomes in cognitive, psychomotor and affective domains to demonstrate the following course outcomes:

- i. Describe working of various blocks of basic industrial automation system
- ii. Connect the peripherals with the PLC
- iii. Use various PLC functions and develop small PLC programs
- iv. Summarize Distributed control system and SCADA system
- v. Use various industrial motor drives for the Industrial Automation

# 4. TEACHING AND EXAMINATION SCHEME

| SCI                             | IEME To | achina | Total              |              | Examir | nation Sc  | cheme |                |
|---------------------------------|---------|--------|--------------------|--------------|--------|------------|-------|----------------|
| SCHEME Te<br>Scheme<br>(In Hour |         | !      | Credits<br>(L+T+P) | Theory Marks |        | Prac<br>Ma |       | Total<br>Marks |
| L                               | Т       | P      | C                  | ESE          | PA     | ESE        | PA    | 150            |
| 04                              | 00      | 02     | 06                 | 70           | 30     | 20         | 30    | 150            |

**Legends:** L - Lecture; T - Tutorial/Teacher Guided Student Activity; P - Practical; C - Credit; ESE - End Semester Examination; PA - Progressive Assessment

# 5. COURSE CONTENT DETAILS

| Unit                                        | Major Learning Outcomes                                                                                                    | Topics and Sub-topics                                                                                                    |
|---------------------------------------------|----------------------------------------------------------------------------------------------------|----------------------------------------------------------------------------------------------------|
|                                             | ( in cognitive domain)                                                                                                    |                                                                                                    |
| Unit-I<br>PLC<br>Basics                     | automation system with sketch.                                                                                                    | <ul><li>1.1 Need and benefit of automation</li><li>1.2 PLC system: applications of PLC, PLC modules, I/O</li></ul>                                                                                                    |
|                                             | <ul><li>1c. Interface the input analog and digital devices to PLC</li><li>1d. Interface the output analog and digital devices to PLC</li></ul>                                                                                                    | module, Communication module, PID module  1.3 Input analog and digital devices  1.4 Output analog and digital                                                                                                    |
| Unit-II<br>PLC<br>Functions                 | <ul> <li>2a. Describe the function of five common types of registers used in PLC and describe its applications.</li> <li>2b. Develop ladder logic for flip flops (R-S, ONE SHOT, D, T, and J-K) in PLC.</li> <li>2c. Describe PLC delay timer and counter functions</li> <li>2d. Describe how different simple arithmetic operations can be performed by PLC.</li> <li>2e. Describe how logical operations can</li> </ul> | devices  2.1 PLC registers  2.2 PLC timer function  2.3 PLC counter function  2.4 PLC simple arithmetic and logical functions  2.5 PLC ladder logic diagram  2.6 Advanced PLC functions like SKIP, MASTER  CONTROL RELAY, JUMP with non return, jump with return  2.7 Sequencer function |
| Unit-III PLC Programm ing and Applicatio ns | <ul> <li>3a. Draw neat sketches of PLC process applications.</li> <li>3b. Identify Input and Output devices for the given application</li> <li>3c. Develop simple ladder Logic diagram for PLC process</li> <li>3d. State the trouble shooting steps for any PLC system</li> </ul>                                                                                                    | 3.1 PLC application: Bottling filling plant, Material handling elevator,2-axis robot with sequencer control, Level control 3.2 Troubleshooting                                                                                                    |
| Unit-IV<br>DCS and<br>SCADA                 | <ul> <li>4a. Explain concept of DCS.</li> <li>4b. Draw and describe hierarchy of DCS.</li> <li>4c. List and describe functions of each level of DCS.</li> <li>4d. Summarize functions each component of SCADA system.</li> <li>4e. Explain architecture of SCADA system.</li> </ul>                                                                                                    | <ul> <li>4.1 Introduction to DCS, concept of DCS, hierarchy of DCS, function of each level of DCS.</li> <li>4.2 Introduction to supervisory Control and Data Acquisition system (SCADA), SCADA Architecture, Interfacing SCADA with PLC</li> </ul>                                       |

|            | 4f. Describe how PLC can interfacing with SCADA |                                |
|------------|-------------------------------------------------|--------------------------------|
| Unit-V     | 5a. Explain working of V/F speed control        | 5.1 Induction motor drive: V/F |
| Industrial | of induction motor.                             | Control, Direct torque         |
| Drives     | 5b. Describe speed control of stepper           | control                        |
|            | motor                                           | 5.2 Stepper motor drives       |
|            | 5c. Describe construction, characteristics,     | 5.3 AC and DC Servo motor      |
|            | working and application of SERVO                | drives                         |
|            | motor                                           | 5.4 DC motor drives            |
|            | 5d. Describe construction, characteristics,     |                                |
|            | working and application of DC motor             |                                |

# 6. SUGGESTED SPECIFICATIONTABLE WITH HOURS and MARKS (Theory)

|      |                                 | Taaahina          | Distribution of Theory Marks |            |            |                |
|------|---------------------------------|-------------------|------------------------------|------------|------------|----------------|
| Unit | Unit Title                      | Teaching<br>Hours | R<br>Level                   | U<br>Level | A<br>Level | Total<br>Marks |
| I    | PLC Basics                      | 08                | 7                            | 3          | 0          | 10             |
| II   | PLC Functions                   | 12                | 7                            | 7          | 0          | 14             |
| III  | PLC Programming and Application | 12                | 3                            | 3          | 10         | 16             |
| IV   | DCS and SCADA                   | 12                | 4                            | 8          | 4          | 16             |
| V    | INDUSTRIAL DRIVES               | 12                | 3                            | 8          | 3          | 14             |
|      | Total                           | 56                | 24                           | 29         | 17         | 70             |

**Legends:**  $\mathbf{R}$  = Remember;  $\mathbf{U}$  = Understand;  $\mathbf{A}$  = Apply and above levels (Bloom's revised taxonomy)

**Note:** This specification table shall be treated as a general guideline for students and teachers. The actual distribution of marks in the question paper may vary slightly from above table.

# 7. SUGGESTED EXERCISES/PRACTICALS

The practical should be properly designed and implemented with an attempt to develop different types of skills (**outcomes in psychomotor and affective domain**) so that students are able to acquire the competencies/programme outcomes. Following is the list of practical exercises for guidance.

Note: Here only outcomes in psychomotor domain are listed as practical. However, if these practical are completed appropriately, they would also lead to development of certain outcomes in affective domain which would in turn lead to development of Course Outcomes related to affective domain. Thus over all development of Programme Outcomes (as given in a common list at the beginning of curriculum document for this programme) would be assured.

Faculty should refer to that common list and should ensure that students also acquire outcomes in affective domain which are required for overall achievement of Programme Outcomes/Course Outcomes.

| S.<br>No. | Unit<br>No. | Practical/Exercise ( Outcomes in Psychomotor Domain)                                                          | Approx.<br>Hours<br>Required |
|-----------|-------------|----------------------------------------------------------------------------------------------------|------------------------------|
| 1         | Ι           | Install hardware and software components of Given PLC system.  Check it's working by running a sample program | 2                            |

| S.<br>No. | Unit<br>No. | Practical/Exercise ( Outcomes in Psychomotor Domain)              | Approx.<br>Hours |
|-----------|-------------|-------------------------------------------------------------------|------------------|
|           |             | ,                                                                 | Required         |
| 2         | I           | Identify intelligent, PID, Input, Output, Communication module    | 2                |
| 3         | I           | Wire Inputs, Outputs via PLC input output modules                 | 2                |
| 4         | I           | Wire intelligent, PID, Communication module with PLC              | 2                |
| 5         | II          | Develop ladder logic to realize D flipflop                        | 2                |
| 6         | II          | Develop ladder logic to realize RS flipflop                       | 2                |
| 7         | II          | Develop ladder logic to realize JK flipflop                       | 2                |
| 8         | II          | Develop ladder logic to realize T flipflop                        | 2                |
| 9         | II          | Simulate Industrial application of PLC On Delay Timer.            | 2                |
| 10        | II          | Check the delay timer operation using actual PLC                  | 2                |
| 11        | II          | Check the UP/DOWN COUNTER operation using actual PLC              | 2                |
| 12        | III         | Check the SUBTRACTION Function using actual PLC                   | 2                |
| 13        | III         | Simulate Bottle filing process on PLC simulator. Verify operation | 2                |
|           |             | of the same process using actual PLC. Draw connection details for |                  |
|           |             | the same process                                                  |                  |
| 14        | III         | Simulate material handling elevator operation on PLC simulator.   | 2                |
|           |             | Verify operation of the same process operation using actual PLC.  |                  |
|           |             | Draw connection details for the same process.                     |                  |
| 15        | IV          | Testt the DCS                                                     | 2                |
| 16        | IV          | Test the SCADA.                                                   | 2                |
| 17        | IV          | Set up a SCADA configuration                                      | 2                |
| 18        | V           | Test the induction motor drive.                                   | 2                |
| 19        | V           | Test the Vector control modes of operation of AC drive.           | 2                |
| 20        | V           | Test the AC drive                                                 | 2                |
| 21        | V           | Interfacing AC drive with PLC                                     | 2                |
| 22        | V           | Test the stepper motor drive                                      | 2                |
| 23        | V           | Test the servo drive and position control                         | 2                |
| Total     | Hours       |                                                                   | 46               |

**Note:** Perform any of the practical exercises from above list for a minimum of 28 hours depending upon the availability of resources so that skills matching with the most of the outcomes of every unit are included.

#### 8. SUGGESTED STUDENT ACTIVITIES

- i. Test different types of transducers using simulation software like pro-sim, simulink, lab volt etc.
- ii. Present seminar on any one topic related to the subject
- iii. Develop a small project using LAB VIEW software

# 9. SPECIAL INSTRUCTIONAL STRATEGIES (if any)

- i. Arrange visits to nearby Industries where automation is employed considerably.
- ii. Give Internet based assignments on different aspects of industrial automation to groups of students and ask them to submit report and present in class.
- iii. Organise expert lecture by engineers who are installing/commissioning/maintaining industrial automation systems.
- iv. Display of video/animation films explaining working of different automation components and systems.

# 10. SUGGESTED LEARNING RESOURCES

# A) Books

| S.No. | Title of Books                                             | Author                             | Publication                                   |
|-------|------------------------------------------------------------|------------------------------------|-----------------------------------------------|
| 1.    | Programmable Logic Controllers Principles and applications | Webb John W. and<br>Reis A. Ronald | PHI ,New Delhi, Latest edition                |
| 2.    | Programmable Logic<br>Controllers                          | Bolton W .                         | Elsevier India Pvt. Ltd.<br>New Delhi         |
| 3.    | Programmable Logic<br>Controllers                          | John R Hackworth                   | Pearson education New Delhi, Latest edition   |
| 4.    | Process Control<br>Instrumentation                         | C. D. JOHNSON                      | John Wiley and Sons                           |
| 5.    | PLCs & SCADA: Theory and Practice                          | Rajesh Mehra and<br>Vikrant Vij    | Laxmi Publications, New Delhi, Latest edition |
| 6.    | Instrumentation Engineering Handbook                       | LIPTAK                             | Chilton Book Company,<br>Latest edition       |
| 7.    | Distributed Computer Control for Industrial Automation     | POPOVIC &<br>BHATKAR               | CRC Press, New Delhi,<br>Latest edition       |
| 8.    | Computer Based Industrial<br>Control                       | KRISHNA KANT                       | PHI, New Delhi, Latest edition                |
| 9.    | Power Electronics – Circuits,<br>Devices and Applications  | RASHID M. H                        | PHI / Pearson Education                       |

# B) Major Equipment/Materials with Broad Specifications

- i. PLC trainer
- ii. AC drive trainer
- iii. DC drive trainer
- iv. DCS Trainer

# C) Software/Learning Websites

- (1) PLC simulator (freeware)
- (2) DCS simulator
- (3) Learning Websites
- i. www.control.com
- ii. www.plcs.net
- iii. www.pacontrol.com
- iv. En.wikipedia.org
- v. www.seimens.com
- vi. www. ab.rockwellautomation.com > Allen-Bradley
- vii. www.abb.co.in
- viii. www.triplc.com
  - ix. http://plc-training-rslogix-simulator.soft32.com/free-download/
  - x. www.youtube.com
  - xi. www.ourinstrumentationgroup.com
- xii. www.plcsimulator.net/
- xiii. http://scada.winsite.com

xiv. http://sourceforge.net/projects/scadabr/files/latest/download?source=directory

#### 11. COURSE CURRICULUM DEVELOPMENT COMMITTEE

#### **Faculty Members from Polytechnics**

- Prof. B. P. Raval, Lecturer, Electronics and Comm. Engineering, G.P. Rajkot
- Prof. K.R. Vadalia Lecturer, Electronics and Comm. Engineering, G.P. Rajkot
- **Prof. T. R. Parmar**, Lecturer, Electronics and Comm. Engineering, G.P. Palanpur
- **Prof. B.B. Renuka**, Lecturer, Electronics and Comm. Engineering, AVPTI, RAJKOT
- **Prof. A.R. Chandegara**, Lecturer, Electronics and Comm. Engineering, G.P. Palanpur

# **Coordinator and Faculty Members from NITTTR Bhopal**

- **Dr. Anjali Potnis**, Assistant Professor, Department of Electrical and Electronics Engineering
- **Prof. Joshua Earnest,** Professor, Department of Electrical and Electronics Engineering

# GUJARAT TECHNOLOGICAL UNIVERSITY, AHMEDABAD, GUJARAT

# COURSE CURRICULUM COURSE TITLE: ROBOTICS & AUTOTRONICS (Code: 3361108)

| Diploma Programme in which this course is offered | Semester in which offered |
|---------------------------------------------------|---------------------------|
| Electronics and Communication Engineering         | Sixth                     |

#### 1. RATIONALE

Today's industrial assembly line is equipped with robots and man vs. machine interface has been replaced by automation. Most of the machines including our automobiles are available with variety of models and controls. We see luxury cars around us and simply dream of having one. These luxury cars offer varied and many features including safety (central lock, parking assistance, air bags etc.), economy (at times) and comfort as per buyer's criteria. It is therefore need of the day for students to learn Robotics and Auto- electronics shortened as autotronics for working in industry. This course therefore attempt to build required skills of this field in students. Further in order to tune up with growth engine of Gujarat i.e. automobile sector this course has become inevitable.

#### 2. COMPETENCY

The course content should be taught and implemented with the aim to develop required skills in the students so that they are able to acquire following competency:

Maintain various Robotic controls and Autotronics features

# 3. COURSE OUTCOMES

The theory should be taught and practical should be undertaken in such a manner that students are able to acquire different learning outcomes in cognitive, psychomotor and affective domains to demonstrate the following course outcomes:

- i. Identify a Robot for a specific application.
- ii. Interface various Servo and hardware components with Controller based projects.
- iii. Identify parameters required to be controlled in a Robot.
- iv. Develop small automatic / autotronics applications with the help of Robotics.
- v. Test the robotics circuit.

# 4. TEACHING AND EXAMINATION SCHEME

| Teaching Scheme   Total Credits |         |      | <b>Examination Scheme</b> |              |    |              |    |                              |  |             |
|---------------------------------|---------|------|---------------------------|--------------|----|--------------|----|------------------------------|--|-------------|
|                                 | (In Hou | ırs) | (L+T+P)                   | Theory Marks |    | Theory Marks |    | Theory Marks Practical Marks |  | Total Marks |
| L                               | T       | P    | C                         | ESE          | PA | ESE          | PA |                              |  |             |
| 4                               | 0       | 2    | 6                         | 70           | 30 | 20           | 30 | 150                          |  |             |

**Legends:** L-Lecture; T – Tutorial/Teacher Guided Theory Practice; P - Practical; C – Credit, ESE - End Semester Examination; PA - Progressive Assessment.

# 5. COURSE CONTENT DETAILS

| Unit                                                    | Major Learning Outcomes                                                                                                    | Topics and Sub-topics                                                                                                    |
|---------------------------------------------------------|----------------------------------------------------------------------------------------------------|----------------------------------------------------------------------------------------------------|
|                                                         | (Outcomes in Cognitive Domain)                                                                                                    |                                                                                                    |
| UNIT-I<br>Basic<br>Components<br>of Robotics<br>Systems | <ul> <li>1a. Define the terms used in robotics.</li> <li>1b. Identify components used in robots.</li> <li>1c. Explain structure of the robot.</li> <li>1d. Explain various types of movements.</li> <li>1e. Describe the advantages and limitations of robots</li> <li>1f. Troubleshoot robot systems</li> </ul>                                                                                          | 1.1 Definition, need, brief history, social justification 1.2 Basic Robot terminology configuration and its working 1.3 Robot components (Anatomy)— manipulator, end effects, drive system, controller, sensors (Optical, Proximity, LVDT, Thermocouple-RTD-Thermistor, Force sensing — strain gauge-piezoelectric, Acoustic) 1.4 Basic structure of a Robot and Classification — Cartesian, cylindrical, spherical, horizontal articulated(SCARA), Mechanical arm, Degree of freedom, Links and joints, Wrist rotation, Mechanical transmission-pulleys,                                                                                                    |
| Unit– II<br>Servo<br>Mechanism<br>and Motion<br>Systems | <ul> <li>1g. Specify the methods of linear motion into rotary motion and vice-verse.</li> <li>1h. Describe robot configuration.</li> <li>1i. Select of robot for specific application.</li> <li>2a. Explain robotic controls.</li> <li>2b. Explain block diagrams of control systems.</li> <li>2c. Apply various controls as per requirement.</li> <li>2d. Differentiate the various controls.</li> </ul> | belts, gears, harmonic drive  1.5 Linear and rotary motion and its devices  1.6 Robot configurations: (1) stand above (2) in line (3) cycle independent,  1.7 Selection criteria for robot  1.8 Robot machine vision  2.1 ROBOTIC CONTROLS-Purpose and Levels- Device controller,  Work cell controller, Area controller, Plant host  2.2 Servo and non servo control systems – Types, basic principles and block diagram  2.3 Types, working (with diagrams), and applications of various controls- Computed torque technique, New minimum time control, Variable structure control Non linear decoupled feedback control, Resolved motion control, Adaptive control |

| Unit                                  | Major Learning Outcomes<br>(Outcomes in Cognitive Domain)                                                                                                    | Topics and Sub-topics                                                                                                    |
|---------------------------------------|----------------------------------------------------------------------------------------------------|----------------------------------------------------------------------------------------------------|
|                                       | <ul> <li>2e. Identify programming languages.</li> <li>2f. Describe robot as work cell controller.</li> <li>2g. Explain robot path control.</li> <li>2h. Distinguish different types of motors and their drives.</li> <li>2i. Explain microprocessor based control system.</li> <li>2j. Describe the working of microprocessor based control system components.</li> </ul>                                                                                    | <ul> <li>2.4 Types, electrical hardware, programming languages used, advantages, limitations and specific examples of control systems.</li> <li>2.5 Robot as work cell controller-PLC</li> <li>2.6 Work cell control with local area networking, Multiple network level</li> <li>2.7 Level of Robot controller</li> <li>2.8 Robot path control (Point to point, Continuous path, Sensor based path)</li> <li>2.9 Controller programming</li> <li>2.10 Actuators: DC servo motors, Stepper motor, Hydraulic and pneumatic drives</li> <li>2.11 Feedback devices</li> <li>2.12 Microprocessor based control</li> </ul>                                                                                                    |
| Unit- III<br>Sensors and<br>Actuators | <ul> <li>3a. Distinguish the mechanical and electrical measurement.</li> <li>3b. Interpret the various physical quantities used in automobile engines.</li> <li>3c. Select appropriate sensors for automobile applications.</li> <li>3d. Maintain the electronic circuits using sensors for physical parameter measurement in vehicles.</li> <li>3e. Interpret the sequence tasks in robotic control.</li> <li>3f. Describe the functions of PLCs</li> </ul> | 3.1 Concept of general measurement system and difference between Mechanical and electrical/electronics instruments; 3.2 Measurement of Pressure: Working of Thermocouple vacuum gauge And Pirani vacuum gauge; 3.3 Measurement of Flow: Hot wire Anemometer, Ultrasonic flow meter; 3.4 Measurement of Speed: Contact less electrical tachometer, Inductive, Capacitive type tachometer, Stroboscope; 3.5 Electrical method for moisture measurement; 3.6 Basic requirement of Sensors, Functions, 3.7 Applications and Circuitry arrangement of various Sensors such as Mass Air flow rate sensor, Exhaust gas Oxygen concentration, Throttle plate angular position, Crankshaft angular position, Coolant temperature, Intake air |

| Unit          | Major Learning Outcomes                | Topics and Sub-topics                                               |
|---------------|----------------------------------------|---------------------------------------------------------------------|
|               | (Outcomes in Cognitive Domain)         |                                                                     |
|               |                                        |                                                                     |
|               |                                        | temperature, Manifold absolute                                      |
|               |                                        | pressure (MAP), Vehicle speed                                       |
|               |                                        | Sensor. Transmission gear selector                                  |
|               |                                        | position, Methanol sensor, Rain                                     |
|               |                                        | Sensor; Sensor Calibration,                                         |
|               |                                        | 3.8 Task oriented controls and                                      |
|               |                                        | sequencing, Robotic conventions                                     |
|               |                                        | 3.9 PLC basics                                                      |
| T TT.         | 4 5 1 1 1 1                            | 4125 1 1 6 1                                                        |
| Unit-IV       | 4a. Explain robot programming          | 4.1 Methods of robot programming:                                   |
| Programmi     | methods.                               | Manual Teaching, Lead through                                       |
| ng and        | 4b. Develop simple programmes to       | 4.2 Programming languages,                                          |
| Application . | simulate robot movements.              | Programming with graphics.                                          |
| in            | 4c. Describe the procedure to test     | 4.3 Types, features and applications of                             |
| Manufactur    | and troubleshoot robots.               | various programming languages.                                      |
| ing           | 4d. Describe the procedure to          | 4.4 Simulation for robot movements                                  |
|               | common troubles and remedies           | 4.5 Applications of robots (including                               |
|               | in robot operation                     | special types)                                                      |
|               | 4e. Describe the safety rules in robot | 4.6 Robot maintenance: Need and                                     |
|               | handling.                              | types.                                                              |
|               |                                        | 4.7 Common troubles and remedies in                                 |
|               |                                        | robot operation.                                                    |
|               |                                        | 4.8 General safety norms, aspects and precautions in robot handling |
|               | •, ()                                  | precautions in robot nandring                                       |
| Unit-V        | 5a. Select the electronics for         | 5.1 Automobile Battery                                              |
| Applications  | automation in vehicles.                | 5.2 Hybrid Synergy Vehicles                                         |
| in Auto       | 5b. Describe the working of the        | 5.3 Automation in Automobiles:                                      |
| Electronics   | various automated controls in          | MPFI, ABS, SRS, Stability and                                       |
|               | automobiles.                           | Cruise Control, Electronic Power                                    |
|               |                                        | Steering, Parking Assistant                                         |
|               |                                        | System, Central lock system,                                        |
|               |                                        | Immobilizer system                                                  |

# 6. SUGGESTED SPECIFICATION TABLE WITH HOURS and MARKS (THEORY)

| Unit | Unit Title                              | Teaching | Distribution of Theory Marks |       |       |       |
|------|-----------------------------------------|----------|------------------------------|-------|-------|-------|
| No.  |                                         | Hours    | R                            | U     | A     | Total |
|      |                                         |          | Level                        | Level | Level | Marks |
| I    | Basic Components of Robotics<br>Systems | 10       | 06                           | 04    | 02    | 12    |
| II   | Servo Mechanism and Motion<br>Systems   | 12       | 04                           | 04    | 08    | 16    |
| III  | Sensors and Actuators                   | 12       | 04                           | 04    | 06    | 14    |
| IV   | Programming and Application in          | 12       | 04                           | 06    | 06    | 16    |

| Unit | Unit Title                       | Teaching | Distribution of Theory Marks |              |       |       |
|------|----------------------------------|----------|------------------------------|--------------|-------|-------|
| No.  |                                  | Hours    | R                            | $\mathbf{U}$ | A     | Total |
|      |                                  |          | Level                        | Level        | Level | Marks |
|      | Manufacturing                    |          |                              |              |       |       |
| V    | Applications in Auto Electronics | 10       | 02                           | 04           | 06    | 12    |
|      | Total                            | 56       | 20                           | 22           | 28    | 70    |

**Legends:**  $\mathbf{R}$  = Remember;  $\mathbf{U}$  = Understand;  $\mathbf{A}$  = Apply and above levels (Revised Bloom's taxonomy)

**Note:** This specification table shall be treated as a general guideline for students and teachers. The actual distribution of marks in the question paper may vary slightly from above table.

#### 7. SUGGESTED EXERCISES/PRACTICALS

The practical should be properly designed and implemented with an attempt to develop different types of skills (outcomes in psychomotor and affective domain) so that students are able to acquire the competencies/programme outcomes. Following is the list of practical exercises for guidance.

**Note**: Here only outcomes in psychomotor domain are listed as practical. However, if these practical are completed appropriately, they would also lead to development of certain outcomes in affective domain which would in turn lead to development of **Course Outcomes** related to affective domain. Thus over all development of **Programme Outcomes** (as given in a common list at the beginning of curriculum document for this programme) would be assured.

Faculty should refer to that common list and should ensure that students also acquire outcomes in affective domain which are required for overall achievement of Programme Outcomes/Course Outcomes.

| S.<br>No. | Unit<br>No. | Practical Exercises (Outcomes' in Psychomotor Domain)                                               |   |
|-----------|-------------|----------------------------------------------------------------------------------------------------|---|
| 1         | I           | Configure the working of robots                                                                     | 2 |
| 2         | Ι           | Use the robot end effecters                                                                         | 2 |
| 3         | II          | Control servo and non-servo system                                                                  | 2 |
| 4         | III         | Use the different types of sensor in robotics.                                                      | 2 |
| 5         | III         | Interface sensors using μP or μC                                                                    | 4 |
| 6         | Ш           | Measure various parameters of Electro-Mechanical Instruments-<br>Pressure, Flow, Speed and Moisture |   |
| 7         | III         | Interface Actuators using µP or µC                                                                  | 2 |
| 8         | Ш           | Interface Drives using μP or μC                                                                     | 2 |
| 9         | III         | Interface Stepper Motor using μP or μC                                                              | 2 |
| 10        | IV          | Interface PLC and prepare Ladder Diagram                                                            | 2 |
| 11        | IV          | Use robot trainer to perform different tasks                                                        | 2 |
| 12        | IV          | Develop a Program for Line Follower Configuration.                                                  | 2 |
| 13        | IV          | Develop a Program for golfer /thrower configuration                                                 | 2 |
| 14        | IV          | Develop a Program for coffee maker configuration                                                    |   |
| 15        | IV          | Develop a Program for draw robot configuration 2                                                    |   |
| 16        | IV          | Develop a Program for strider configuration                                                         | 2 |
| 17        | IV          | Use Robot programming commands                                                                      | 2 |

| S.<br>No.                                                                        | Unit Practical Exercises No. (Outcomes' in Psychomotor Domain)                  |  | Approx.<br>Hour.<br>required |  |
|----------------------------------------------------------------------------------|---------------------------------------------------------------------------------|--|------------------------------|--|
| <b>Total Hours</b> (Depending upon the availability of resources, perform any of |                                                                                 |  |                              |  |
| the p                                                                            | the practical exercises for a total of minimum 28 hours from above list so that |  |                              |  |
| skill                                                                            | skills matching with the most of the outcomes in the every units are included)  |  |                              |  |

#### 8. SUGGESTED STUDENT ACTIVITIES

Following is the list of proposed student activities:

- i. Prepare journals based on practical performed in laboratory.
- ii. Do assignments on modeling robotics.
- iii. List various Robot controlling parameters and find how they affect the performance of Robots
- iv. List two different types of Robots and their application.
- v. Download free simulation software and check program on it.
- vi. Visit Industries having robots and prepare specification list, understand operational and maintenance practices.
- vii. Download videos of robotic applications.

# 9. SPECIAL INSTRUCTIONAL STRATEGIES (if any)

- i. Show video/animation film to demonstrate the working principles, constructional features, testing and maintenance of different types of Robots Sensors and Actuators
- ii. Arrange a visit to IITRAM, IGTR, nearby Centre of Excellence setup by CTE, Gujarat (in Engg. College etc.) or any such laboratory. Arrange a visit to a plant/manufacturer having automatic assembly line. Arrange at least one of the above visits.
- iii. Use Flash/Animations to explain the working of different Robots Sensors and Actuators devices.
- iv. Give Mini projects to students. Try to develop Robotics as Hobby.
- v. Arrange expert lectures by engineers working in the area of robotics/automation/autotronics.

#### 10. SUGGESTED LEARNING RESOURCES

# A) Books

| S.<br>No. | Title of Book                                                 | Author                              | Publication                                                 |
|-----------|---------------------------------------------------------------|-------------------------------------|-------------------------------------------------------------|
| 1.        | Robotics for Engineers                                        | Koren Yoram                         | McGraw - Hill Education, New Delhi, 1 <sup>st</sup> Edition |
| 2.        | Textbook On Industrial<br>Robotics                            | Hedge, G S                          | Laxmi Publications, New Delhi,<br>,1st Edition              |
| 3.        | Industrial Robotics: Technology, Programming and Applications | Groover Mikell P.                   | McGraw - Hill Education, New Delhi 2 <sup>nd</sup> Edition  |
| 4.        | Robotics                                                      | Fu K. S., Gonzalez R C., Lee C S G. | McGraw - Hill Education, New<br>Delhi Pvt Ltd               |
| 5.        | Robotic Engineering                                           | Richard k lafter                    | PHI, New Delhi, 2012                                        |
| 6.        | Robot applications design manual                              | Jon Hoshizaki,<br>Emily Bopp        | John Wiley and Sons, Ne Delhi                               |

| S.<br>No. | Title of Book                                | Author                            | Publication                         |
|-----------|----------------------------------------------|-----------------------------------|-------------------------------------|
| 7.        | Robot Reliability and safety                 | Dhillon, B.S.                     | Springer                            |
| 8.        | Automobile Electrical and Electronic systems | Denton, Tom                       | Arnold                              |
| 9.        | Understanding Automotive Electronics         | William B. Ribbens Marcel Dekker. | Newnes, New York                    |
| 10.       | Automobile Electric equipments               | Crouse WH                         | McGraw - Hill Education, New Delhi  |
| 11.       | Understanding Automotive Electronics         | William Ribbens                   | Newnes; 6th Revised edition         |
| 12.       | Automotive Electronics<br>Handbook           | Ronald K. Jurgen                  | McGraw-Hill Professional; 2 edition |

# B) Major Equipment /Instrument with Broad Specification

Programmable Robot trainer [Minimum 3 linkages, Minimum 4 degree of freedom, mechanical end effect or with servo control Interfacing card(RC servo output, sensors input)]

# C) Software/Learning Websites:

- i. http://www.mtabindia.com/
- ii. http://www.robotics.org/
- iii. http://pcbheaven.com
- iv. http://www.servodatabase.com
- v. https://www.youtube.com/watch?v=fH4VwTgfyrQ
- vi. https://www.youtube.com/watch?v=aW\_BM\_S0z4k
- vii. http://www.autotronicsinc.com/pdf\_files/design\_notes.pdf
- viii. http://www.yellowpages.com.au/content/if/extract/contentstore/ 2014/05/22/15/51/1079877236/1/automobileelectricalelectronicsystemsurgent.pdf
- ix. http://ave.dee.isep.ipp.pt/~mjf/act\_lect/SIAUT/Material%20Auxiliar/Automotive%20electrical%20systems.pdf
- x. http://www.iestcfa.org/presentations/wfcs04/keynote\_leohold.pdf
- xi. http://ebooksgo.org/
- xii. http://www.ignou.ac.in/upload/Unit-3-61.pdf
- xiii. http://www.lucas-nuelle.com/index.php/fuseaction/download/lrn\_file/automotive-engineering.pdf
- xiv. http://www.oldfordcrewcabs.com/public\_pdf/Book%20-%20 Understanding%20Automotive%20Electronics%20(Newnes).pdf

# 11. COURSE CURRICULUM DEVELOPMENT COMMITTEE

#### **Faculty Members from Polytechnics**

- Prof. U V Buch, Sr. Lecturer in EC, Govt. Poly for Girls, Surat
- **Prof. P P Gajjar**, Sr. Lecturer in EC, Govt. Poly for Girls, Surat

# **Coordinator and Faculty Members from NITTTR Bhopal**

• **Prof. Sanjeet Kumar**, Assistant Professor, Department of Electrical and Electronics Engineering.

• **Dr. Anjali Potnis**, Assistant Professor, Department of Electrical and Electronics Engineering

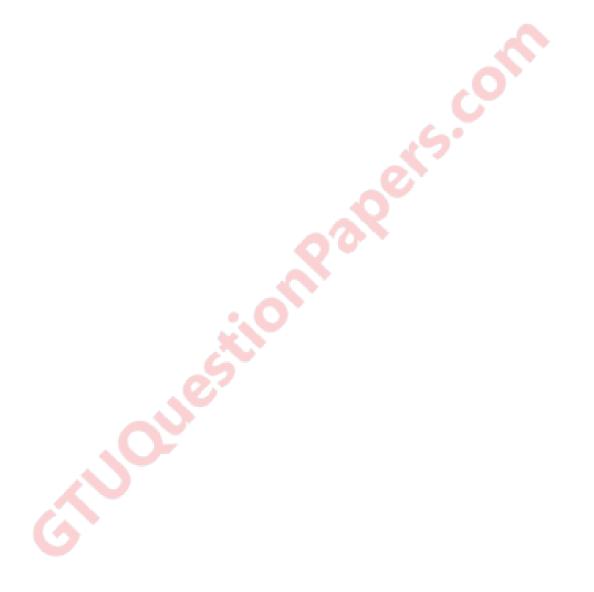